# Motion

Unit 3

#### Bethan Thomas

After researching Fabian Oefner I realised that his style of photography was the route I was now beginning to take, incorporating science in with my photos. As I researched him further I discovered a ted talk on you tube which Fabian was involved with. This Ted Talk consisted of some of Fabian Oefner's photographs and how he created them. This really opened up my eyes to more ways in which science can affect photography.

To relate to my previous photo shoot being the paint on speakers. I discovered Fabian Oefner had done a similar shoot however he used crystals to create the same kind of movement. This intrigued me so I decided to do a comparable shoot which is shown on the next few slides. I found it interesting to experiment and work with different material, but doing the same thing to see the images

# Research ted talk

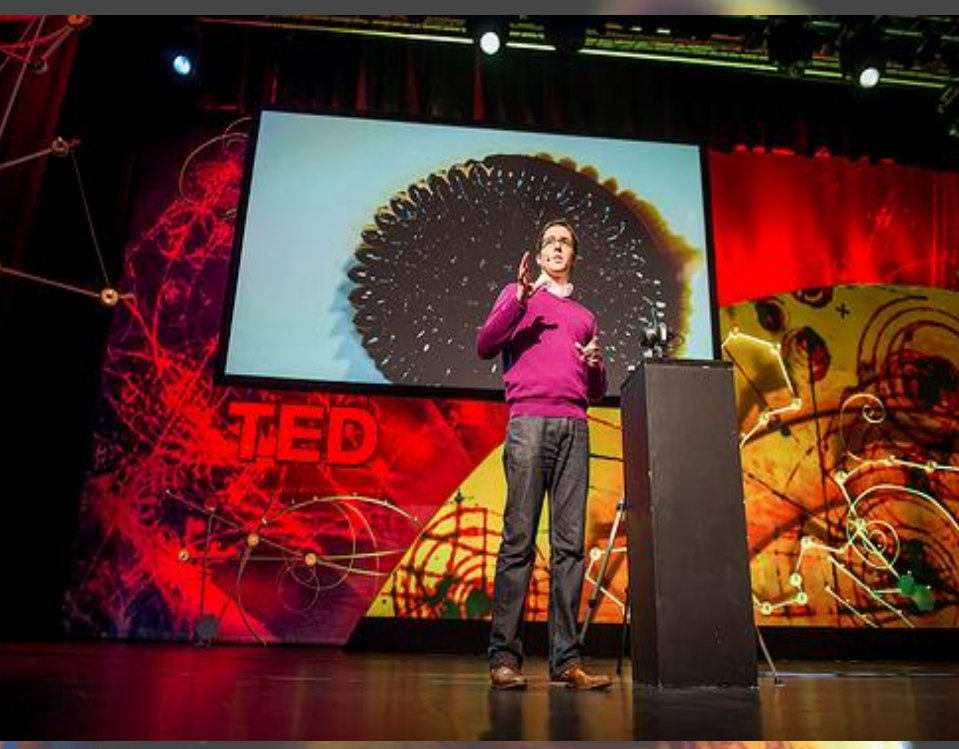

From watching this ted talk I also gained more knowledge about how science does influence photography. I also loved the things Fabian does on the talk, his explanations of his shoots. I now plan to do the shoot involving Ferro fluid as the outcome of this was very nice and produced very interesting and different images.

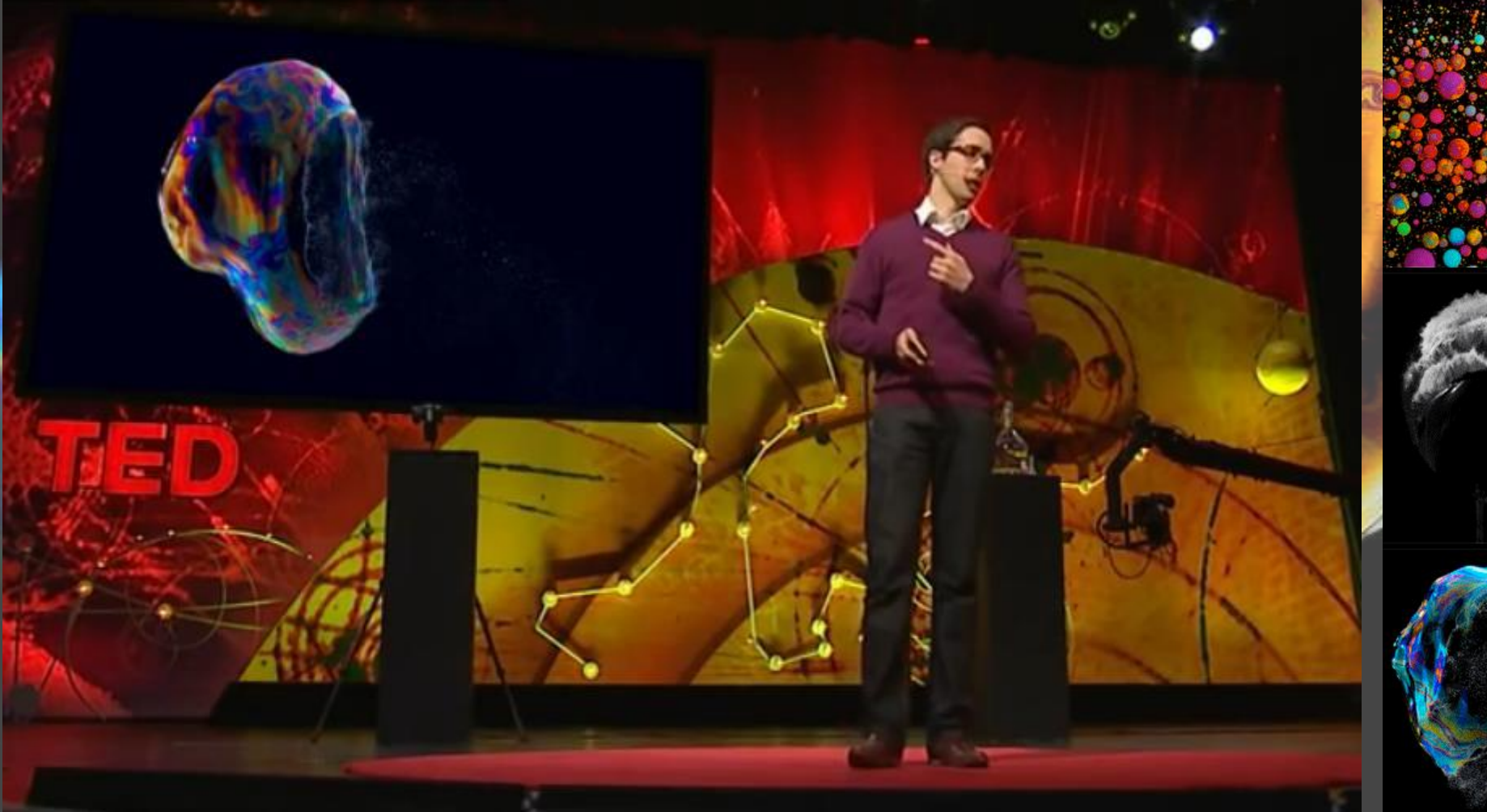

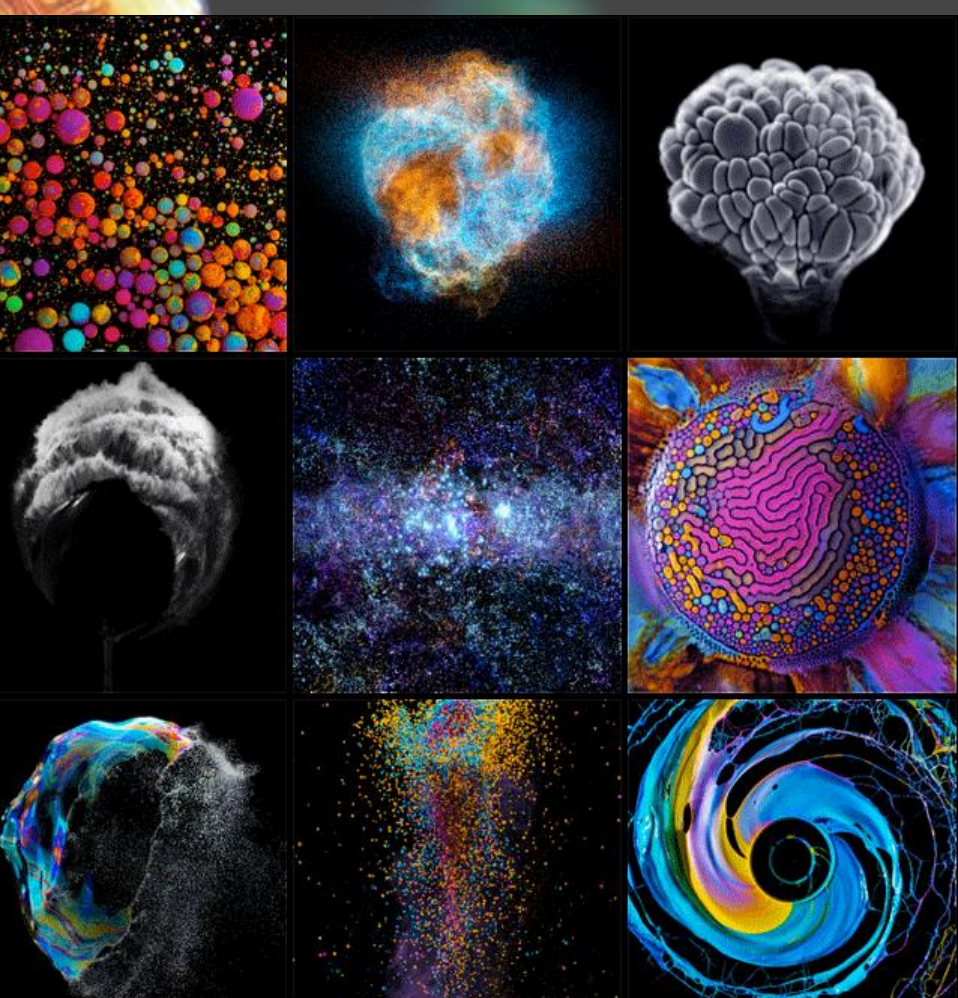

These images below on the right photographed by Juan Pablo Gaviria are images of what he calls 'liquid music'. What Juan Pablo Gaviria did to create these images was he placed a balloon over some good speakers. He then added some liquid paint onto the balloon a speaker. Connecting his iPhone enabled him to play loud bass music which came out of the speakers. As soon as this happened the paint would almost look as though it would dancing. After looking at other artist which do a similar thing to Juan Pablo Gaviria, all the artists work are actually very different although they use the same technique. On the left hand side there are images by Markus Reugels. These images could look very similar, however if you look carefully you can tell they have approached the shoot in a different way.

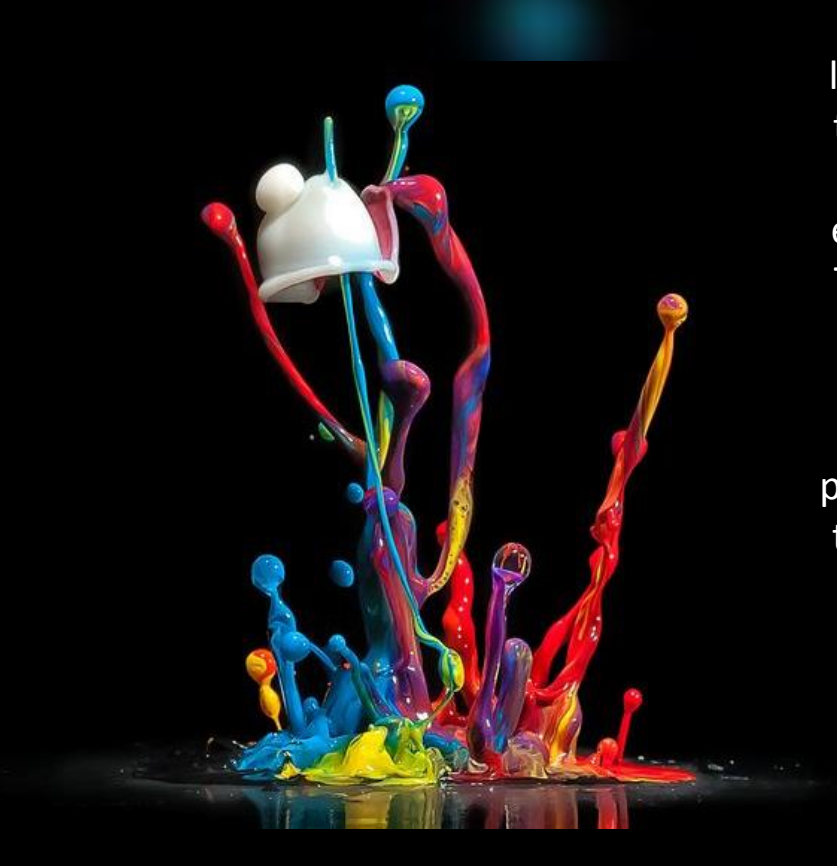

Markus Reugels images look as though they were taken from further away, seeing the whole image, even a bit of the speaker. They also look as though there was some kind of light shinning directly on the paint as the area of paint that is jumping looks to be highlighted, adding affect. The paint in Markus's images look to be more watery as the paint is jumping higher and more freely.

Juan Pablo Gaviria's images as you will see on the next page are taken much closer, or they he could have used extension tubes to get even closer. The colours are very vibrant and paint seems to look thicker in his images. He could have done this on purpose to concentrate on a smaller range when photographing these images.

Juan

Pablo

Gaviria

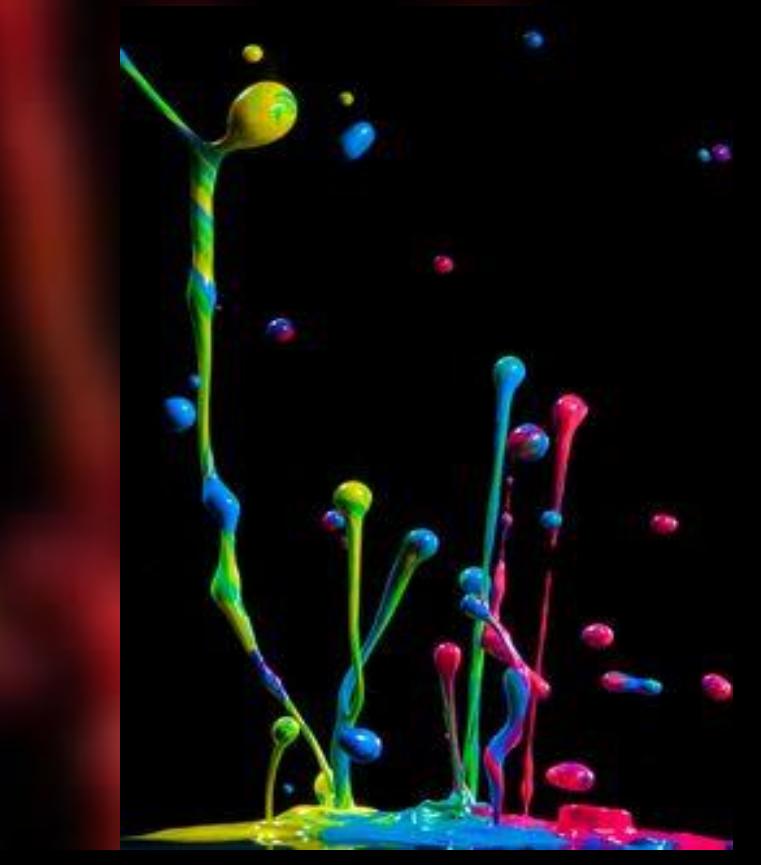

Markus Reugels

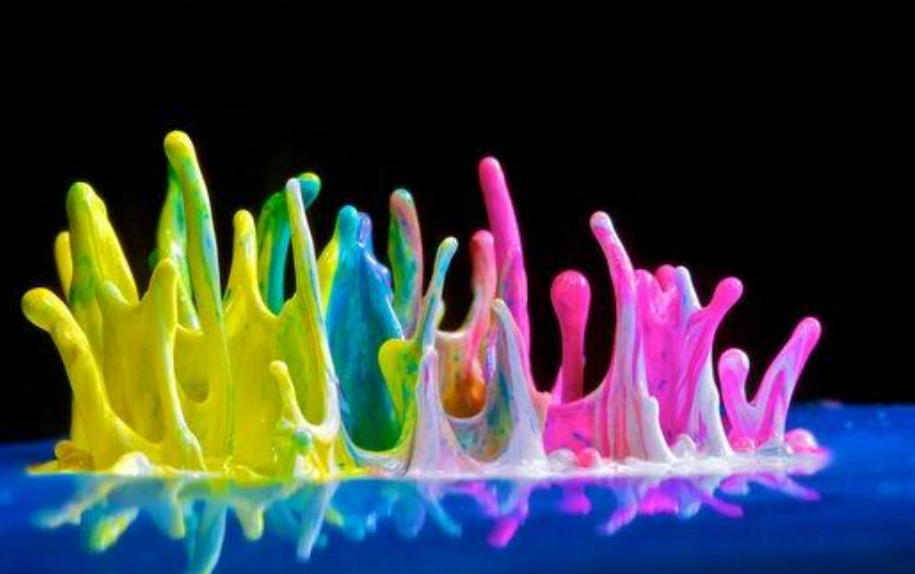

Used a simple black background. Making the colours stand out more and not drawing any attention away from the main image which is the bouncing paint.

A mix of

go well together makes the picture much

more

interesting and has a really cool effect on the final images.

colours which

Using a smaller amount of paint seems to work well, it also looks much smarter, it also looks as wen, it also looks much smarter, it also looks as  $\vert$  Jaun Pablo Gaviria has inspired me<br>thought he uses quite thick paint.

> He has clearly used bright and vibrant colours. These bright colours draw the view into the images.

> > The reflection off the balloon of the paint adds extra impact makes the outcome stronger.

#### Shoot plan

greatly and I am going to do a shoot similar to this. I will do the same process, get a speaker using music to make the paint move. I will use a bigger speaker therefore will have a bigger surface area and will cover it with cling film. By doing this it will provide a good smooth surface for the paint. When I photograph them I will play around with the angles seeing which one works the best, and after identifying that I will then continue with what works well and with what produces the best images.

### Juan Pablo Gaviria

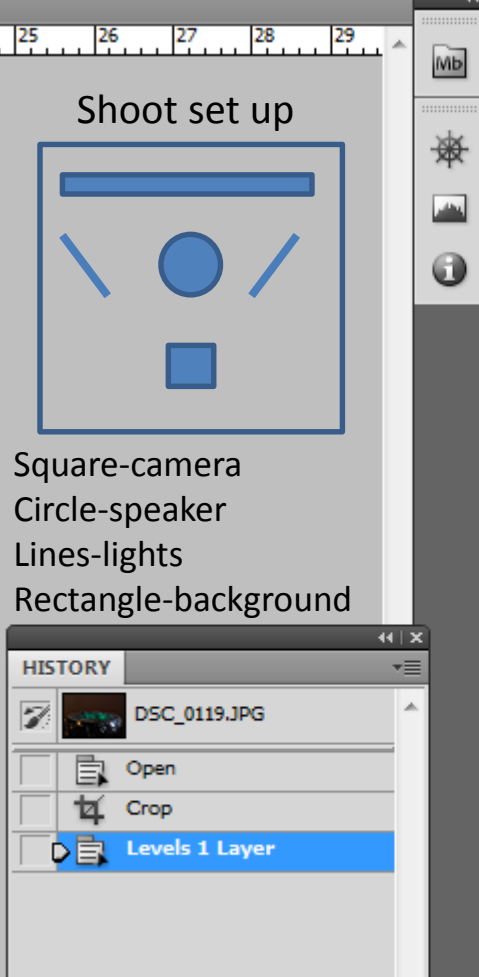

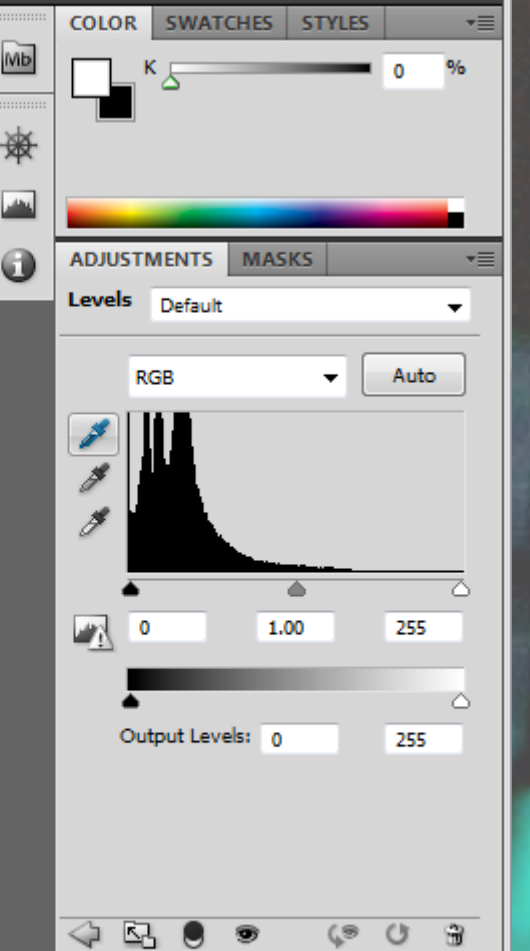

PATHS

**CHANNELS** 

## First shoot editing

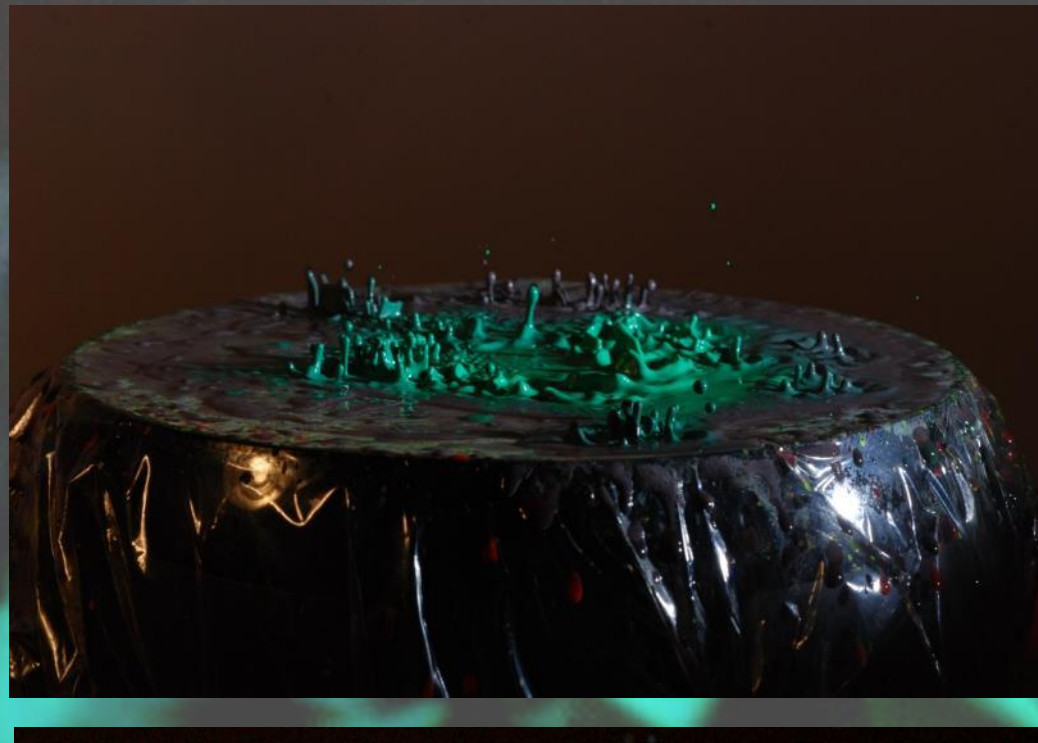

When I came to editing my first shoot of the jumping paint. I needed to make the background black as the backdrop I was using was white, and with the flash gun and studio light it was making the backdrop a dark brown colour. So I opened my images on to photo shop and I used levels, using the black pipet and I then clicked onto the background on the picture, making it black. The issue with is was that not only did it make the background go darker but it also darkened the paint. I quickly realised that the lighter and brighter the paint was that I used, the more it stood out.

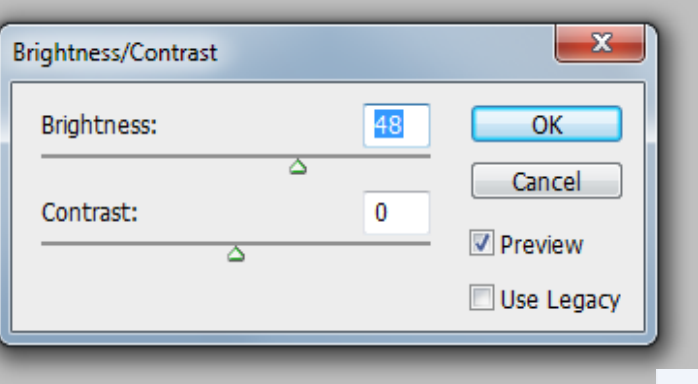

**LAYERS** 

F-stop: f/16 posure time: 1/160 sec ISO speed: ISO-400

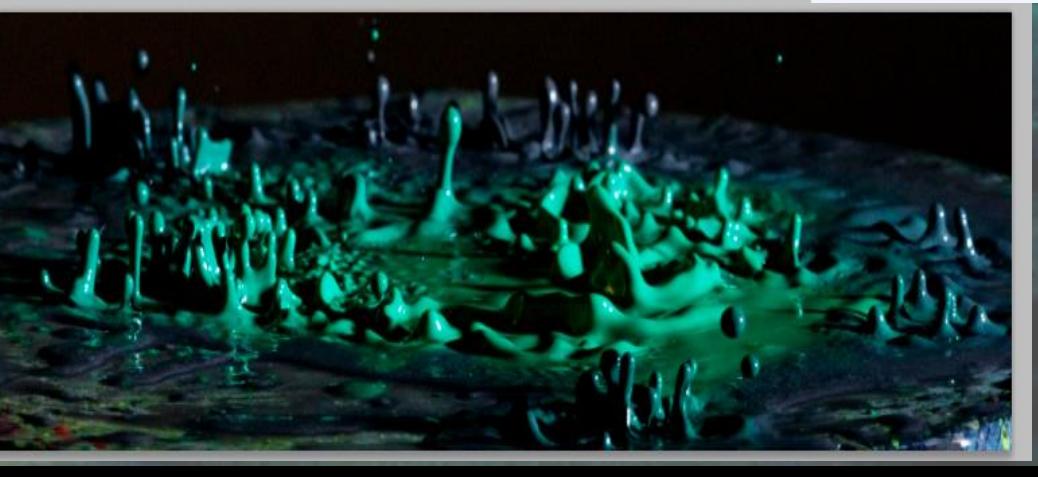

The mix of colours make the images much more interesting, also giving it more texture.

The movement of the paint however is good and looks as thought its dancing

The darkness of the paint gets lost within the background, when making the background black. This makes the whole image darker, loosing the element of the paint standing out, and making an impact on the viewer.

The brightness of the green in the middle then the colours getting darker towards the outside is interesting and something I will be taking into my next shoot.

All of these images were from my first shoot. I chose the colours yellow as I thought when it came to editing and looking at my final images the colour would show up a lot better then a darker colour. I shot this shoot from different angles, some from side on, some from above and some from closer up. The music I chose had a lot of bass in it so this enabled the paint to bounce, creating more movement. As I mention on a previous slide the only editing I did was I cropped the images down and I used levels to make the background completely black. The brightness of these images came from studio lighting that I used. The images which are to follow are different as I introduced more then one colour therefore some of the images have different colours in which I found to be more interesting then just using one colour.

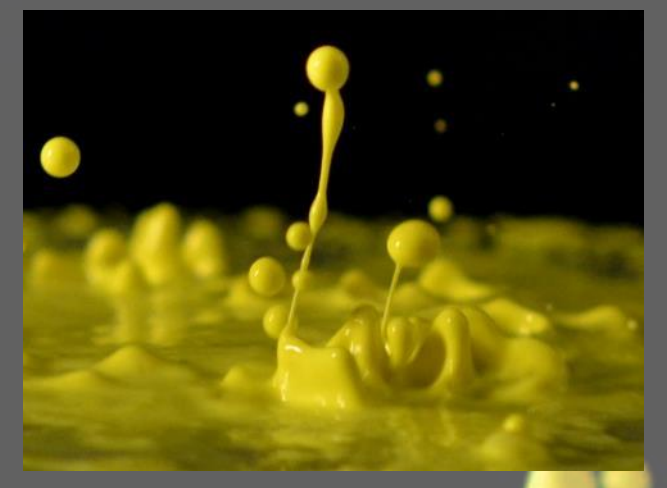

 $F$ -stop:  $f/3.5$ Exposure time: 1/800 sec.

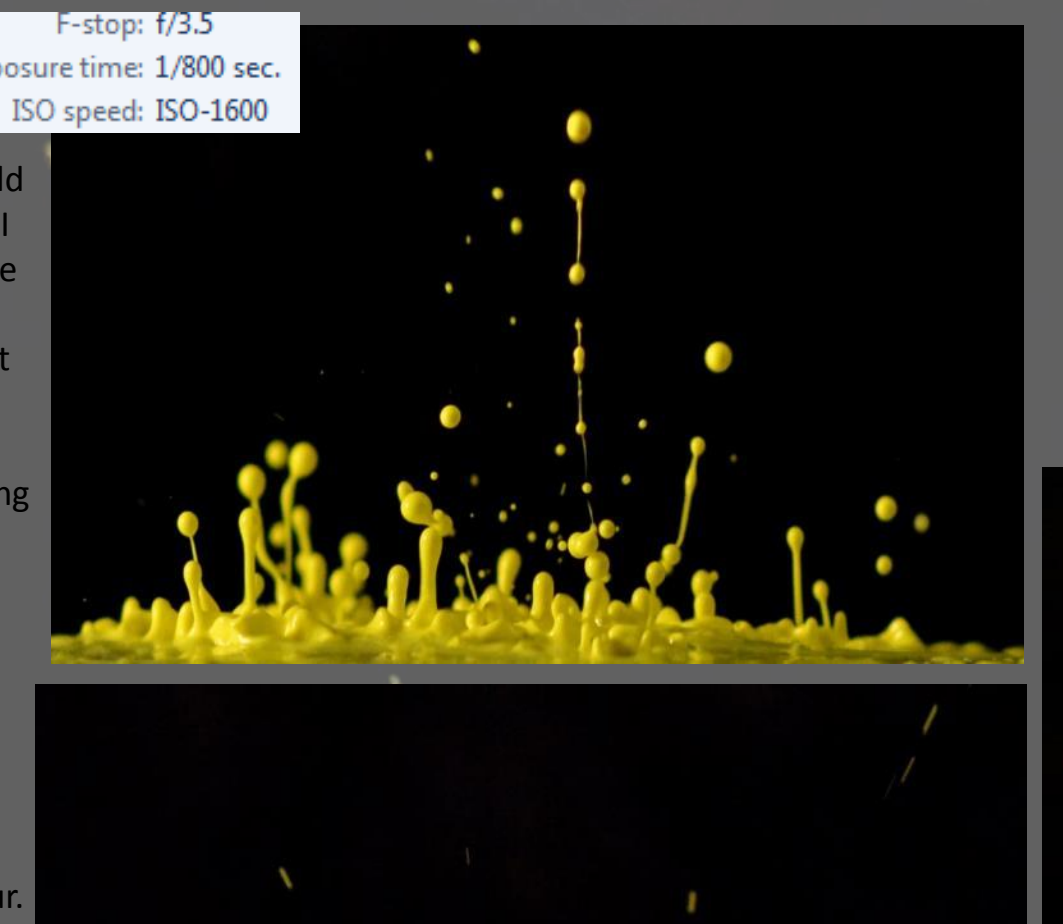

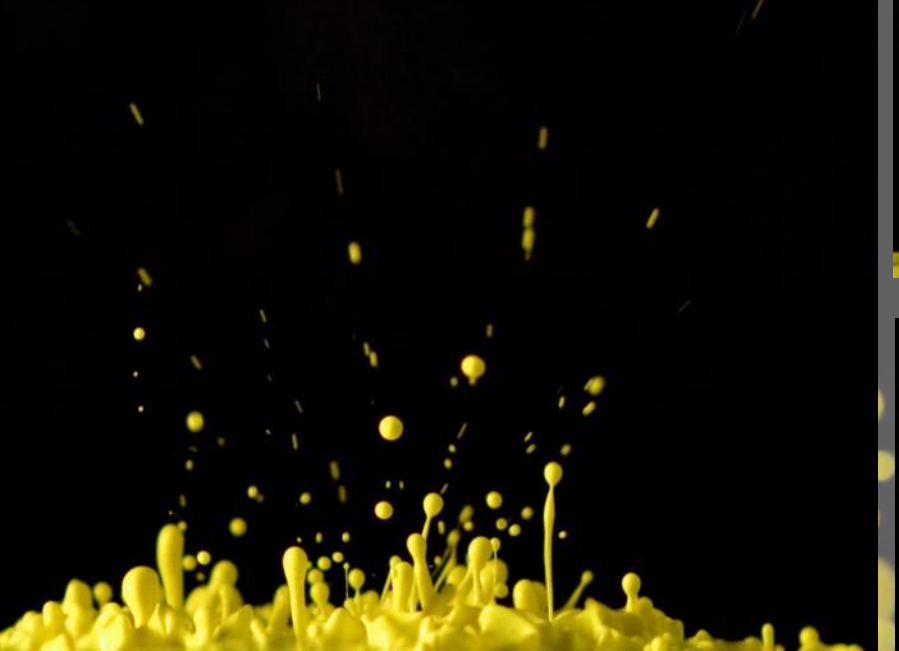

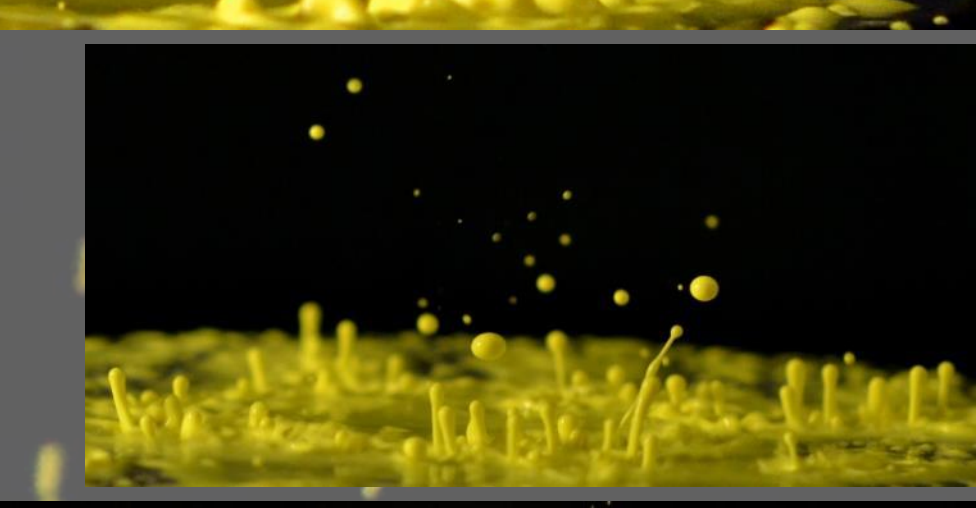

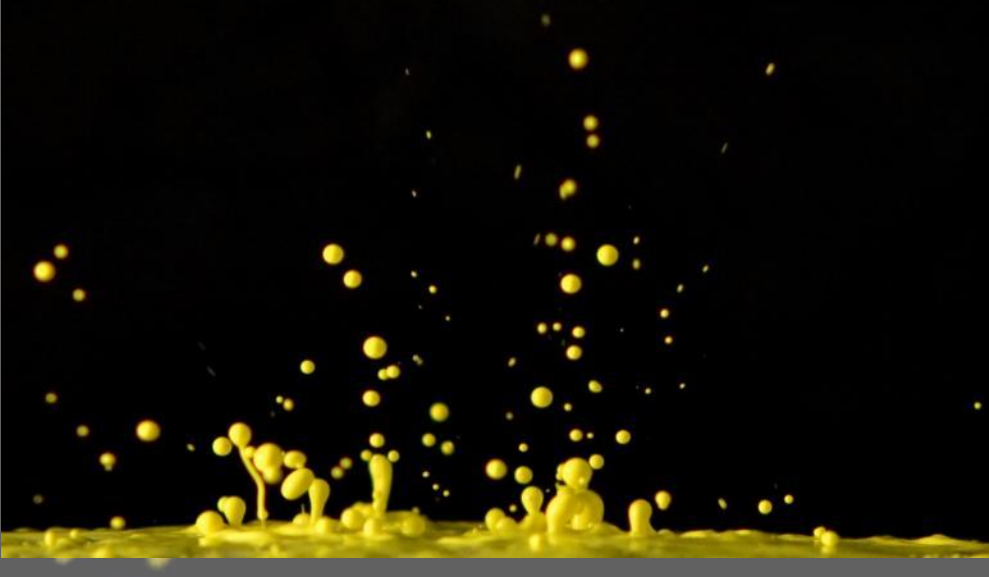

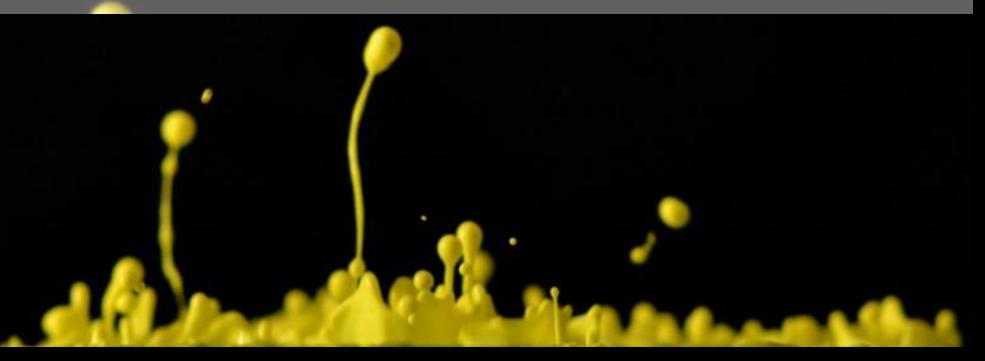

F-stop: f/16 Exposure time: 1/160 sec. ISO speed: ISO-400

These images are nice as they are very defined, especially the red ones. They go well with the black background and stand out nicely. The pink images are nice but also are very different as the majority of them I have focused on one section. By editing them and increasing the contrast and brightness, these images came out well.

Report of the Contractor

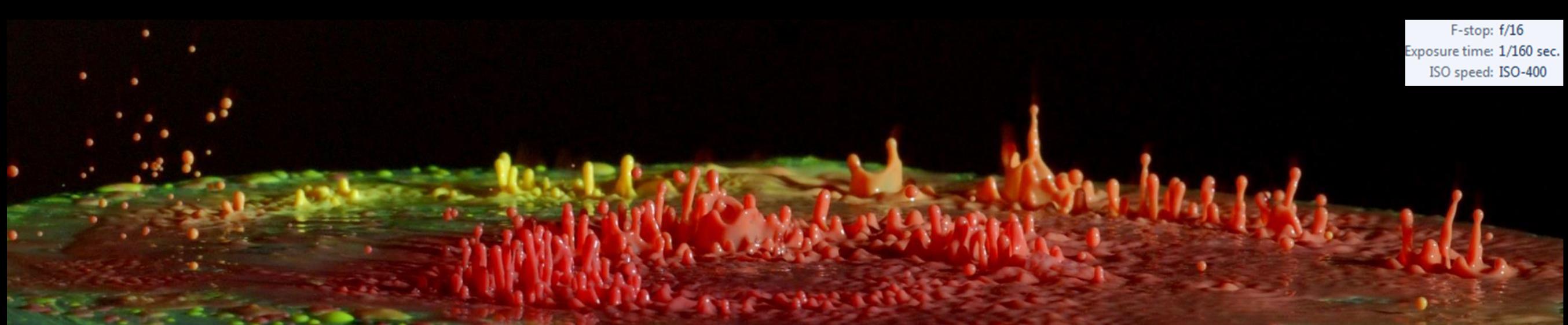

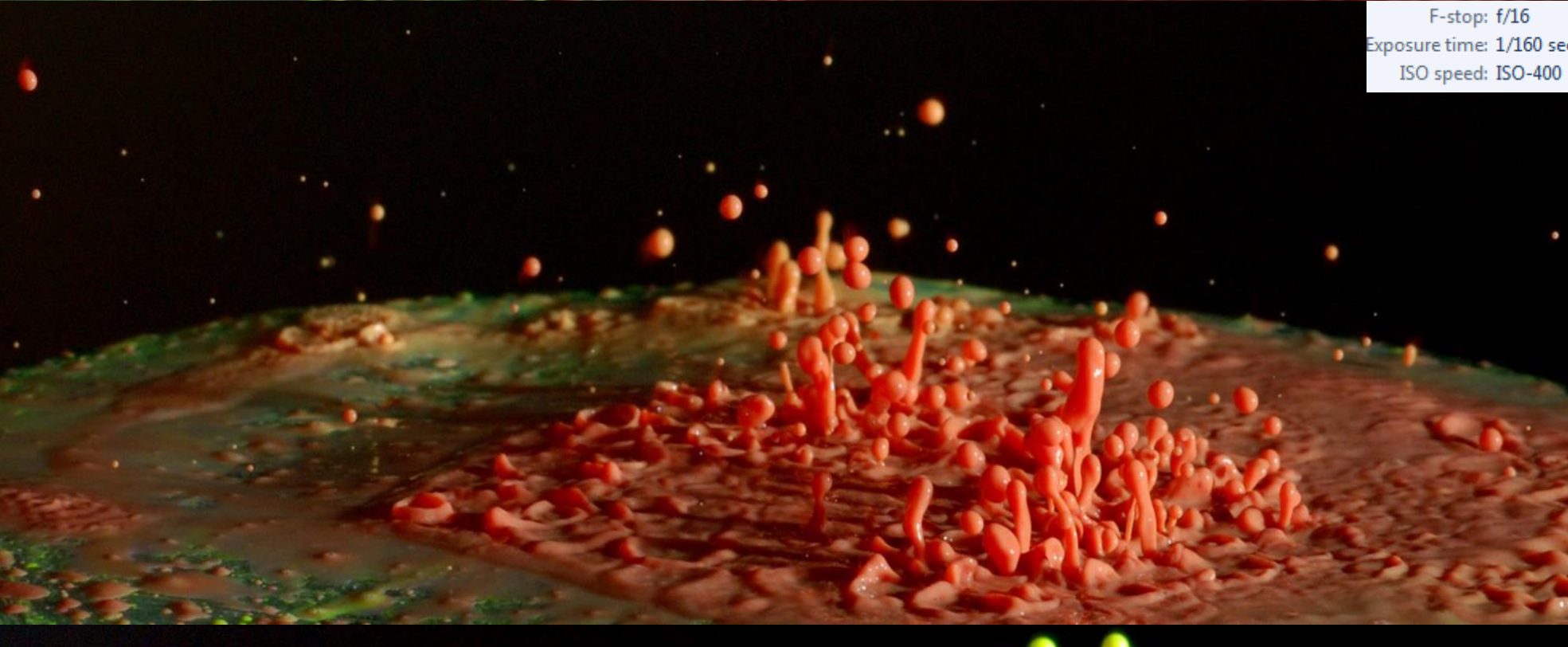

posure time: 1/160 sec.

These images are a step up from my previous shoots. They have a mix of contrasting colours which produce a much more interesting photograph. I love these three images as they almost look like different plants or worlds. The top image is very nice as it has the read and the green and then you can see where the two have been mixing as it has an orangey colour. The angle of these three images are not the angle I wanted to capture, however these pictures I liked so much, and they really work with the angle I took them at.

This was one of my favourite images out of the all. I find this image very eye catching due to the different colours which were created when I put them on the speaker, and they mixed when the paint moved around. What is also interesting is that the outside of the images is yellow, and then getting to the middle, the colours goes from yellow to orange to red. The bouncing of the paint is perfect and there is lots of movement. How I have mirrored it, it looks as though the paint is both falling and rising. This image also looks as though it could be part of some kind of scientific equipment like a sound wave or similar.

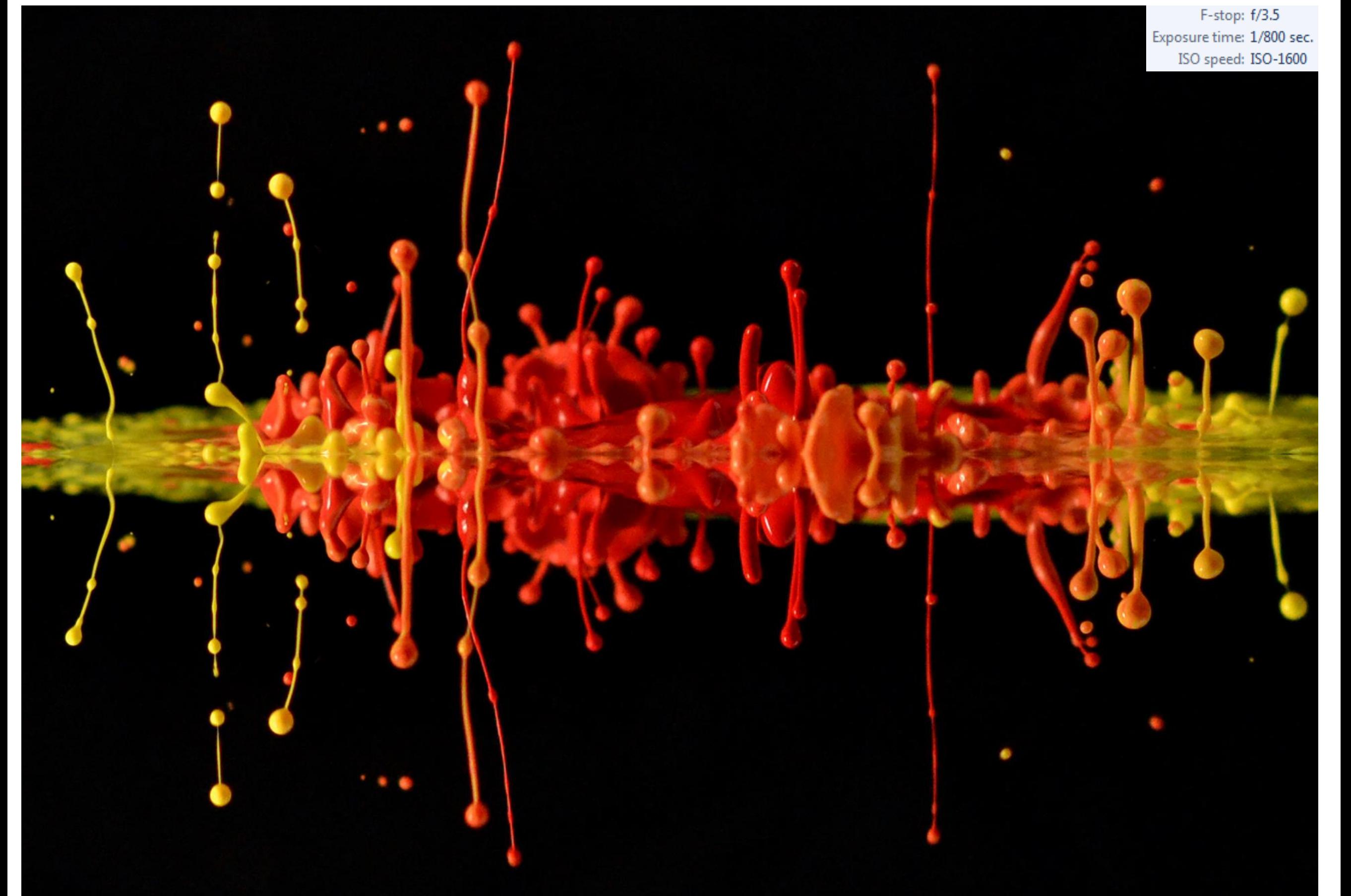

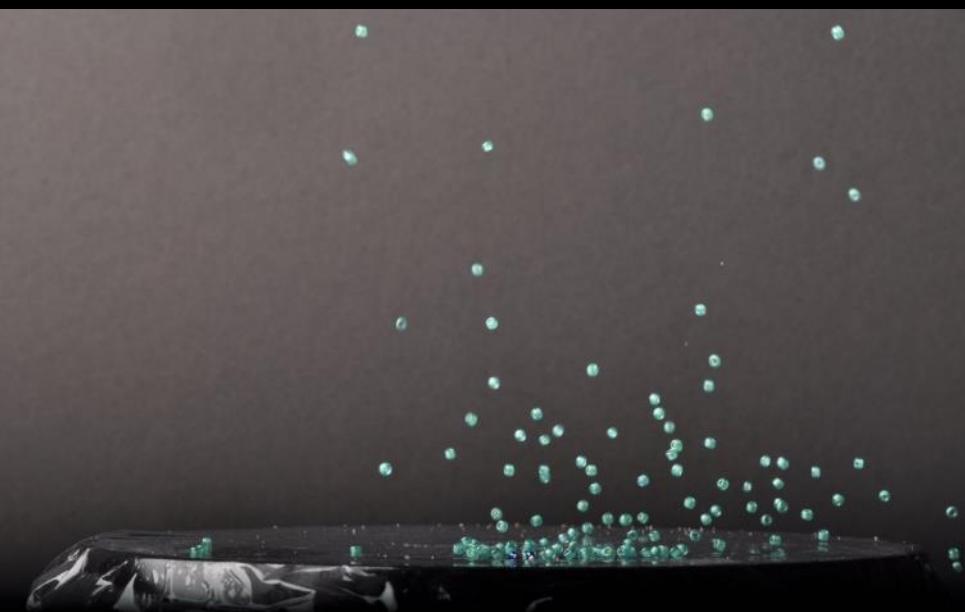

### Bead shoot

This shoot I got from Fabian Oefner, and him talking on a ted talk and showing some of his pictures off. It thought is would be interesting to see if I could create a similar image to his, but on a much smaller scale, using a much smaller speaker and using beads instead of crystals. Directly below is one of Fabian Oefner's images.

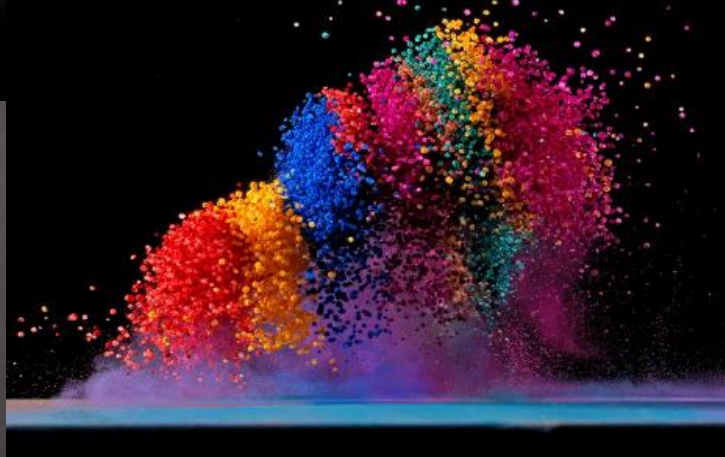

I got blue coloured beads, both light blue and dark blue. I set up the studio lighting and then got some black card to line the background. I got hold of a speaker and used cling film to cover the speaker. I placed the beads on the speaker, quite spread out to start with and played some very loud music. It was very hard to capture the beads at first as they all bounced very quickly, it was also very time consuming. However as I did it more and more I got the hang of it and was able to catch images such as these to the left and right of this writing. As I will explain on the next slide I was not happy with these images, they did not work out the way I hoped they would, however I had the idea of layering them onto one another.

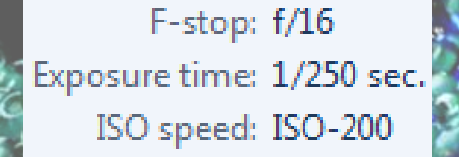

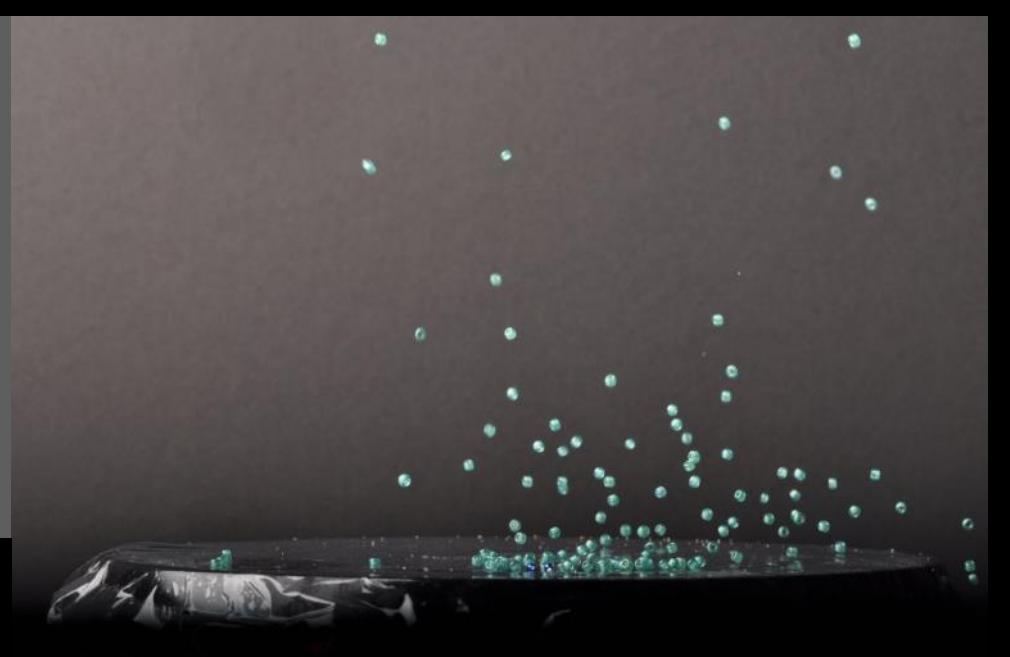

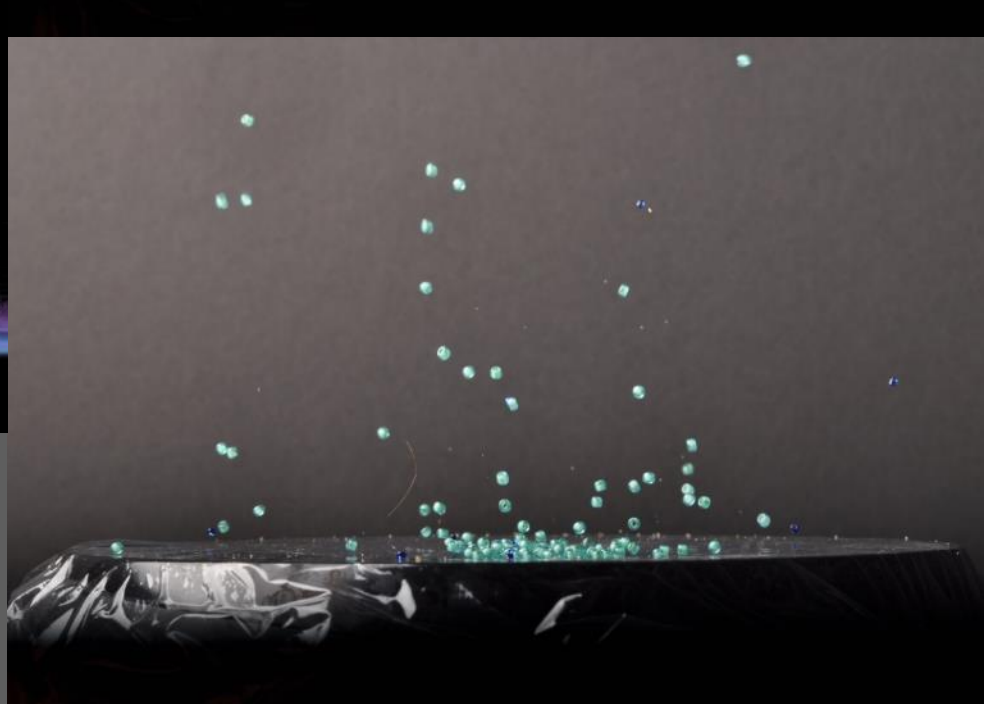

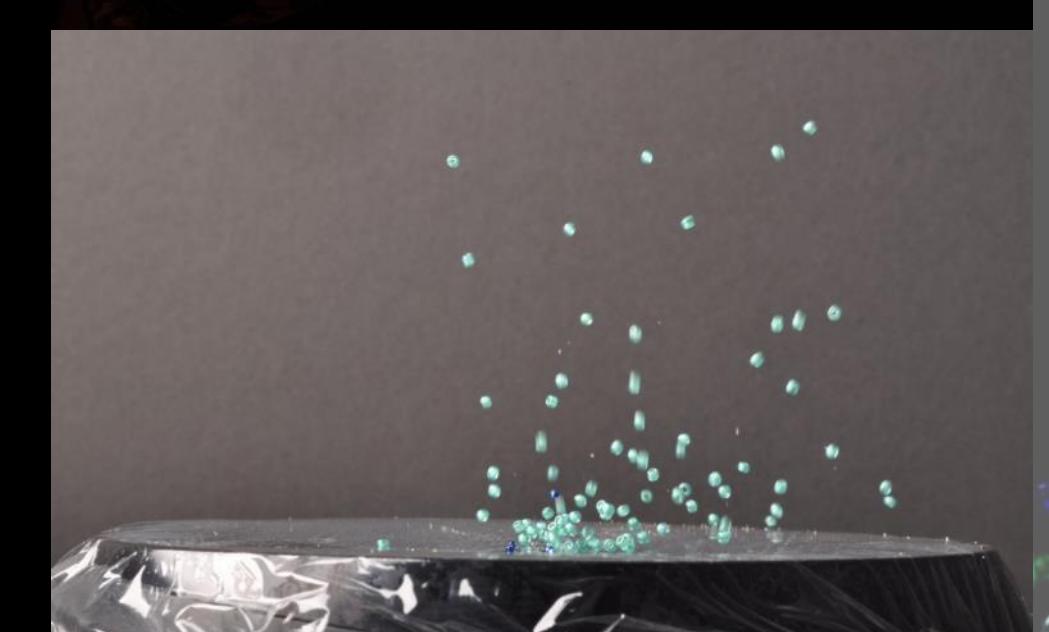

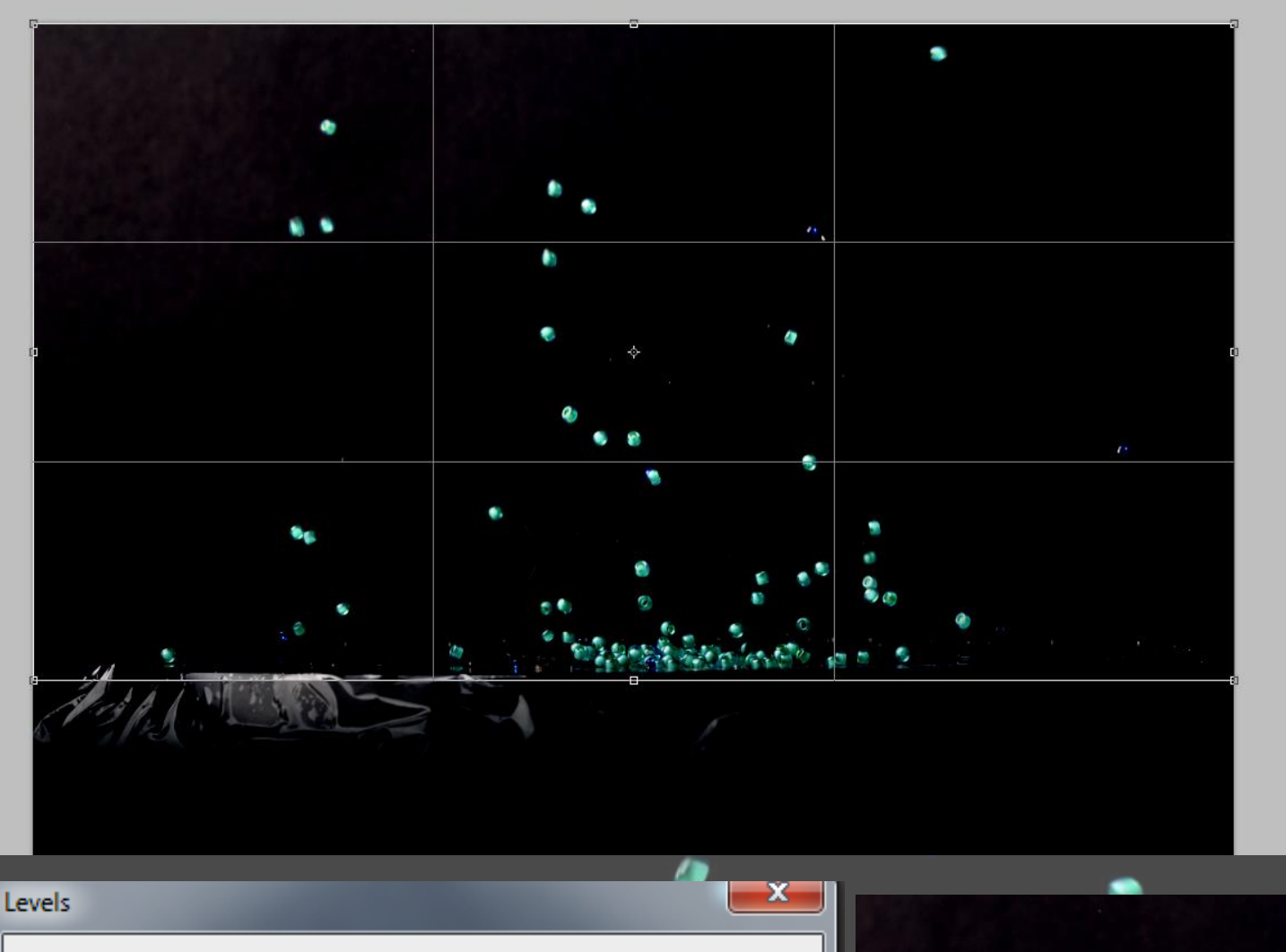

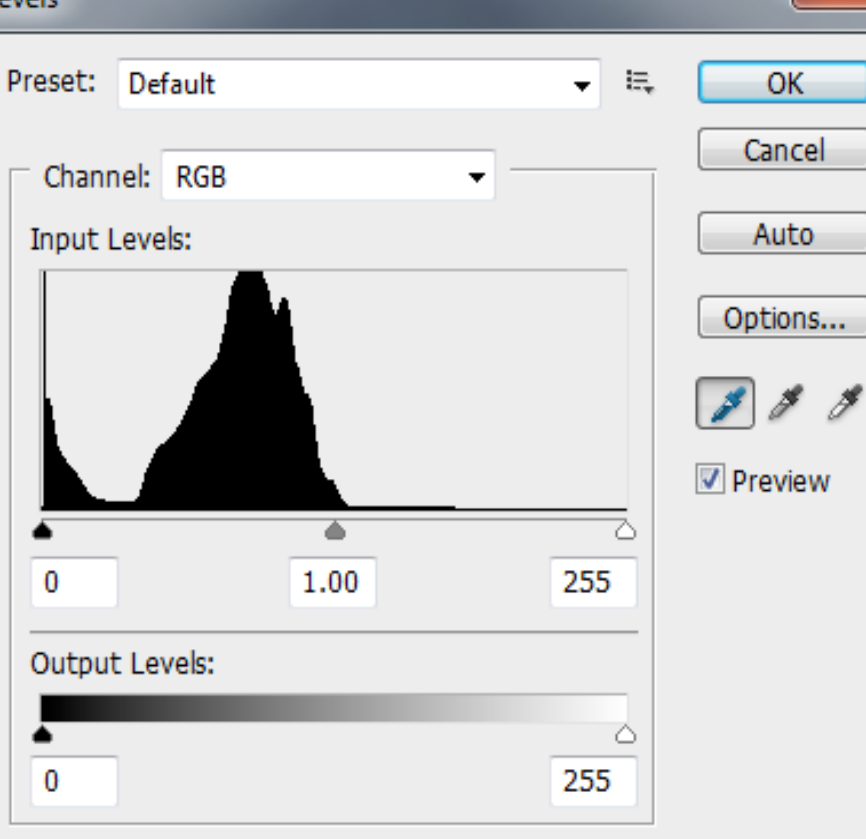

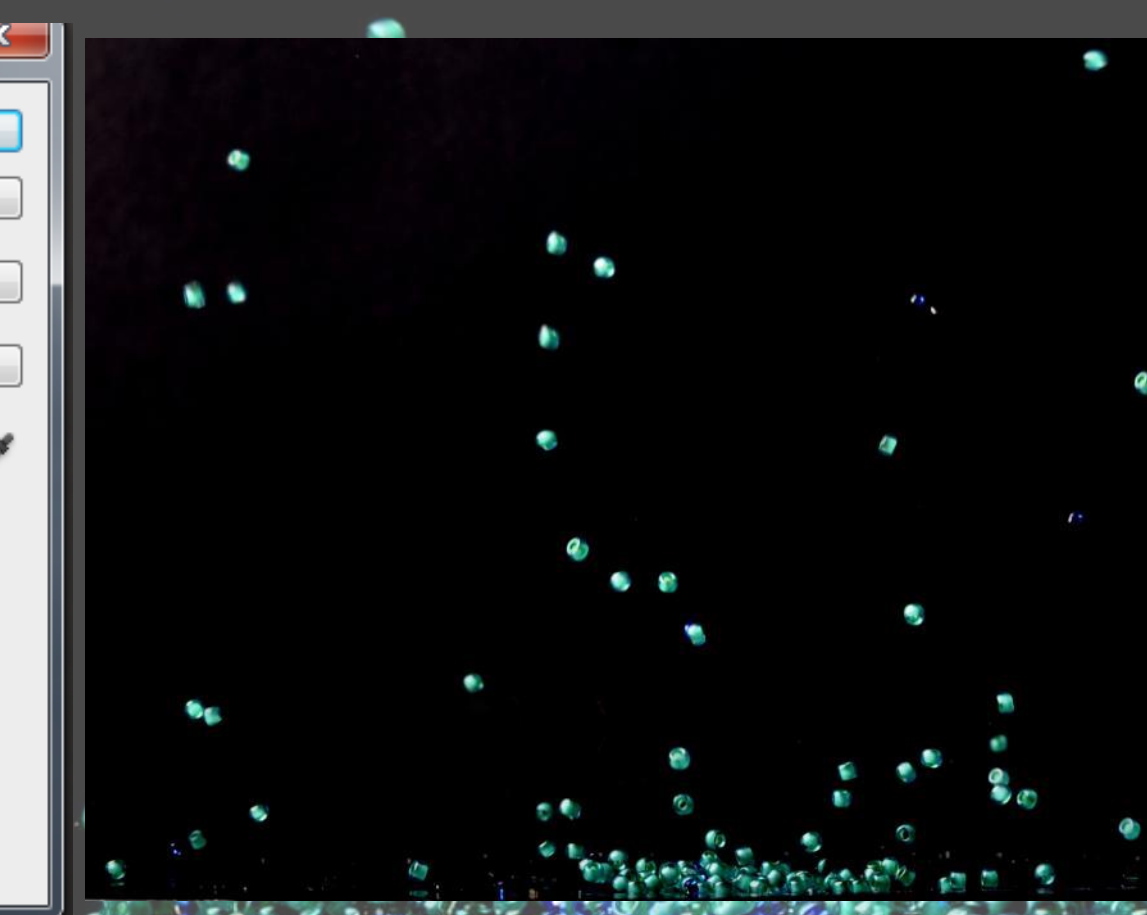

ADJUSTMENTS IN

 $\circ$  &  $\circ$ 

 $\overline{\phantom{a}}$   $\overline{\phantom{a}}$   $\overline{\phantom{a}}$   $\overline{\phantom{a}}$   $\overline{\phantom{a}}$ 

**GU 3** 

 $evels1$ 

Background

1.00

0

DSC\_0123.JPG

Levels 1 Layer

日回音

With this shoot, as I looked back at my images they were not nearly as strong as I had hoped. I decided to get all of the images where the beads were jumping and I decided to use photo shop to layer them onto one another. This final image is shown on the next slide. I did this by starting off with one image, then I made the background black by playing with curves, this is shown in the image at the bottom. Before placing another image onto the base image I did the same thing, making the background black. I then placed another bead image onto this base image and lined it up. I then used the lightness on layers and made sure that the beads could be shown. As I layered more of the images onto one another the picture improved dramatically, becoming more interesting and busy. As I have said in the previous slide I did use both light blue and dark blue beads, and in the final image on the next slide they are seen much easier. I also cropped the final image down when editing it, so you cant see the speaker, making them look as though they are jumping from the floor not from a speaker. ים ע

> F-stop: f/16 Exposure time: 1/250 sec. ISO speed: ISO-200

This is my final image from the beads on speaker shoot. My final image did come out much better then the single images, however you can see it is very edited. This is because when I came to editing these pictures I had to play with layers to make the background completely black and this meant that some of the beads got lost as you can see in the too bottom corners on the image. If I came to doing this shoot again I would use brighter coloured beads, yellow or red as they would have stood out much better against the black background. I would also have tried it with a white background to compare and see which one worked better. I do like this final image however I feel as though this is the furthest I want to take it as it worked much better with the paint I have found out.

g

 $\epsilon_{\nu}$ 

### Fabian Oefner

Fabian Oefner also creates these increible images by using Ferro fluid. This liquid has a very unique property, it is magnetic. When using a magnetic, particles in the solution start to rearrange due to the attraction and repulsion of iron. In these pictures by Fabian Oefner he uses water colour to add a more abstract effect to them, making them much more interesting and eye catching.

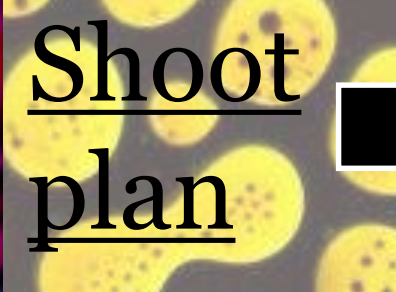

Amazing striking and vibrant colours. These images automatically draws the viewer in.

These almost worm like trail images are amazing and are very busy. When I come to doing this I am going to focus on certain sections, unlike what Fabian Oefner does.

The access of the water colour around the what looks to be petri dish gives the picture extra individuality and adds more amazing colour.

For this shoot I plan to do it exactly how Fabian Oefner does it as there is really no other way, however I plan to focus in more on one exact area, being more direct and detailed. I will use a larger petri dish to start with and I will put Ferro fluid in it. I will set up a camera on a tripod with extension tubes and will have it leaning over, facing down at the petri dish. I will not use flash guns or studio lighting, just natural lighting. Underneath the petri dish I will have a strong magnet and will use books either side of the dish to make sure the dish is sitting exactly how I want it, on the magnet. I will first of all start by taking pictures of just the Ferro fluid reacting with the magnet. Then I will add the water colour and experiment with that. I will then change the size of the petri dish to see if this has any different affects on the shoot.

I will use different coloured water colours as I think it will be very interesting, however I will not use as much as there is in these images on these slides as I am going to zoom in on specific areas, and I want to capture the different textures of both the Ferro fluid and of the water colours with one another.

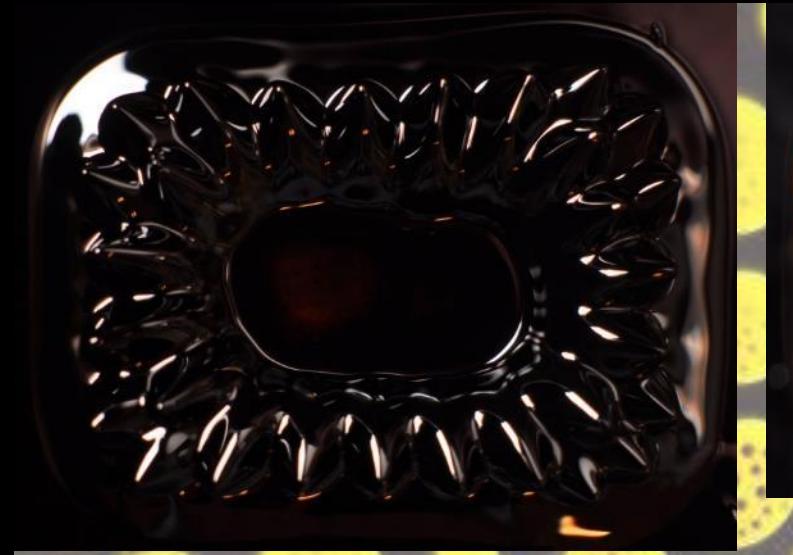

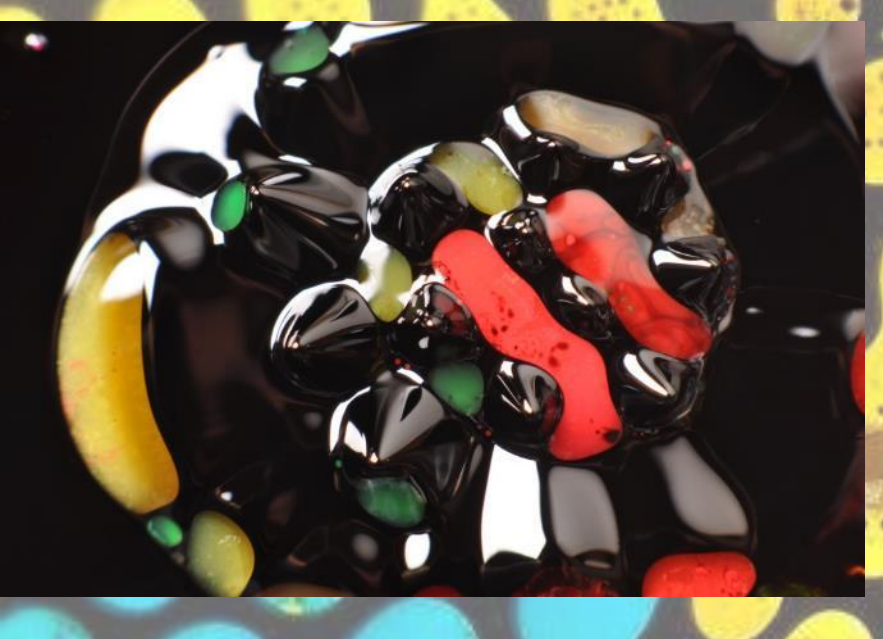

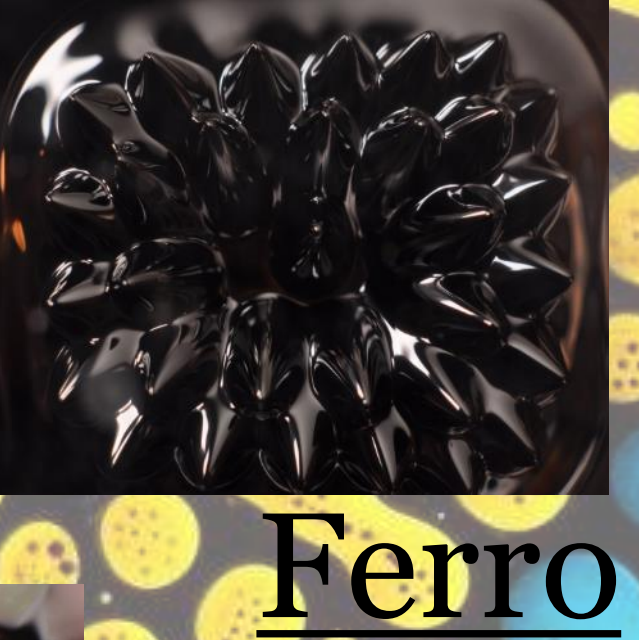

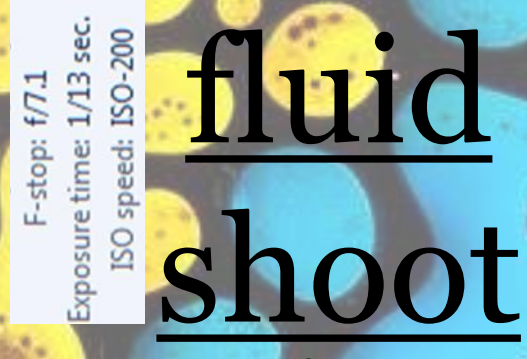

These are some of my photos from my first shoot, before being edited. As this was my first time doing this it was so

> interesting seeing the photographs I could create.

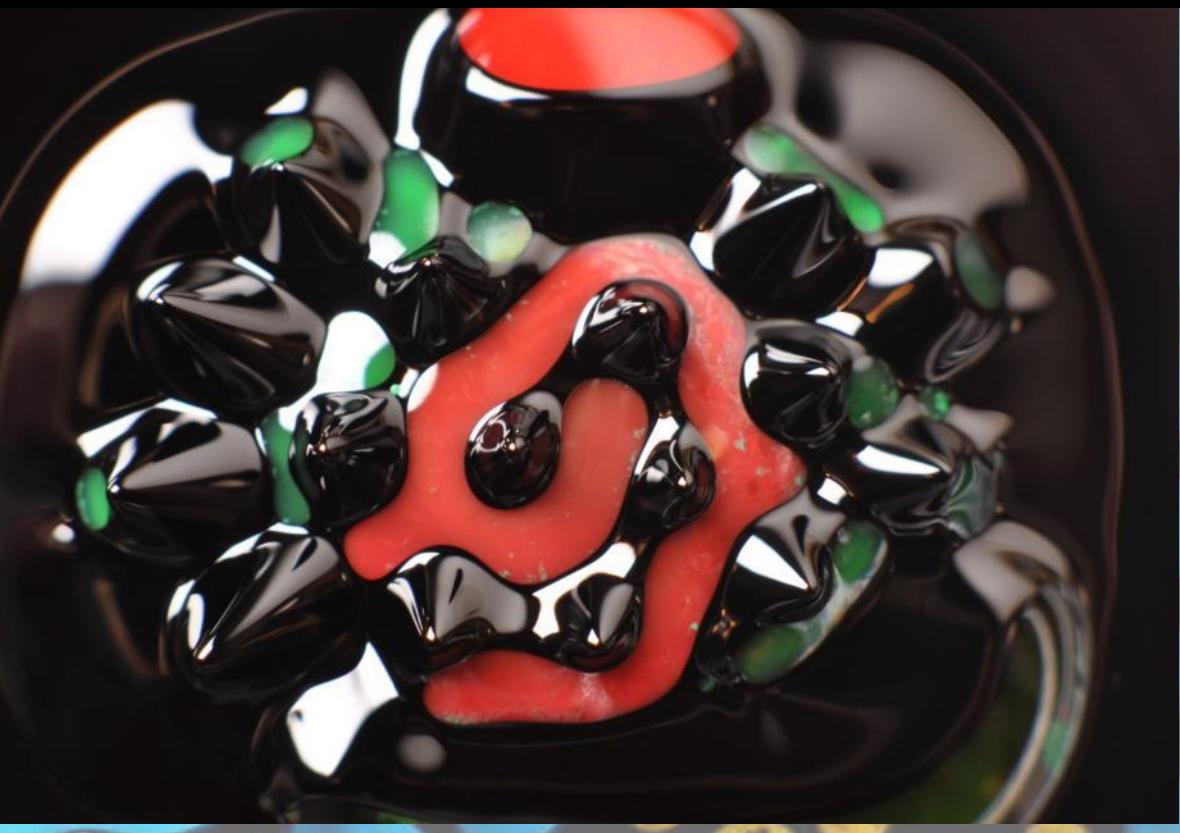

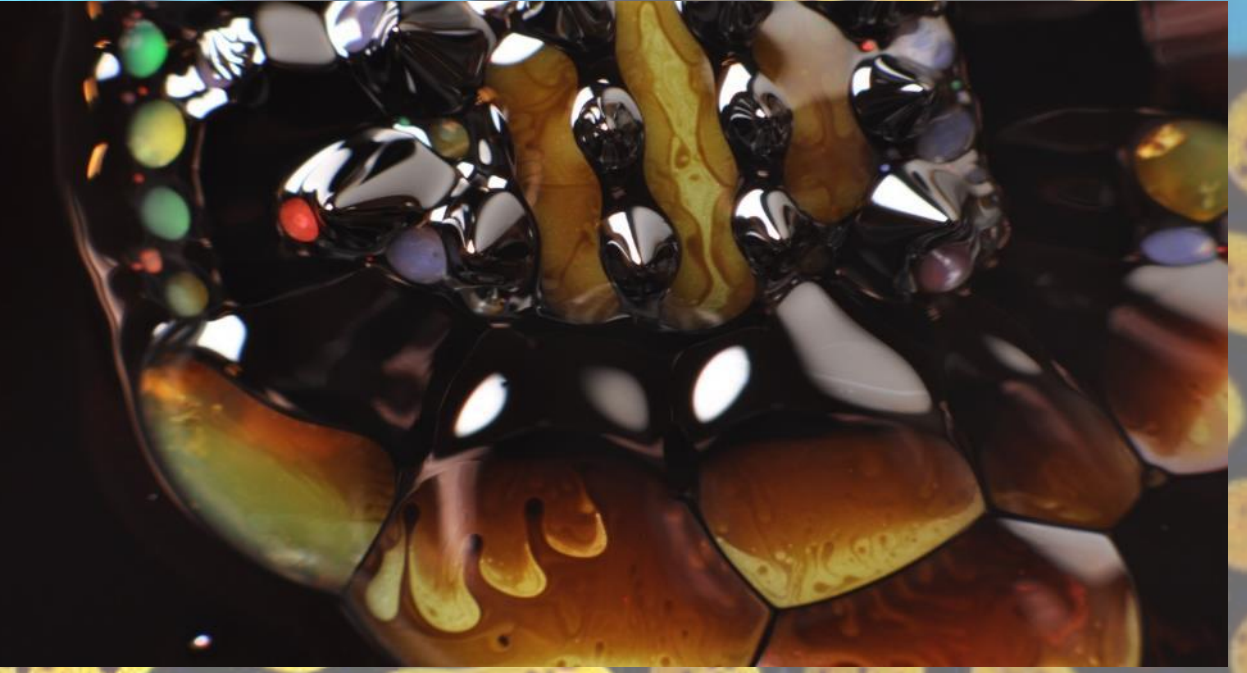

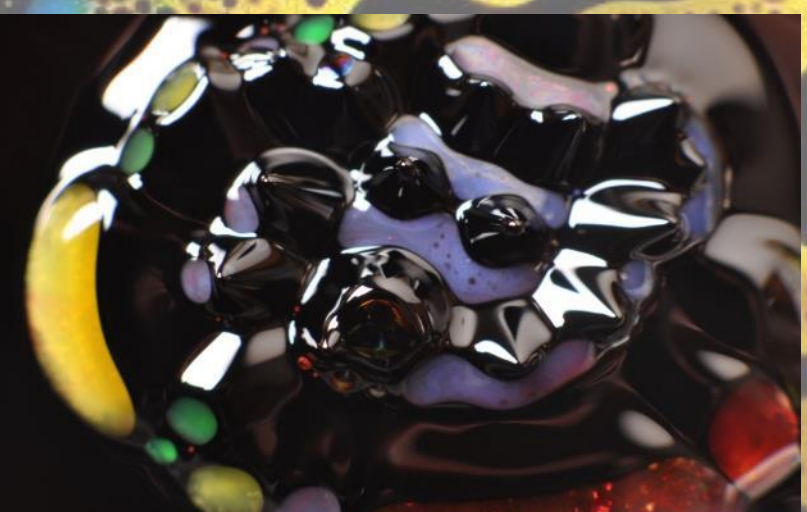

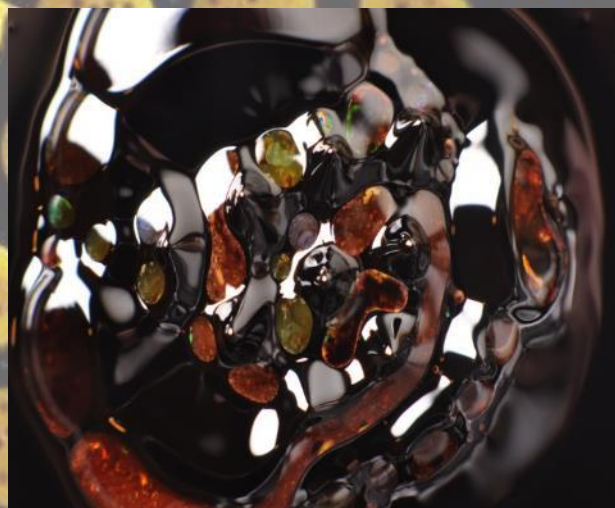

F-stop: f/7.1 Exposure time: 1/13 sec. ISO speed: ISO-200

> The richness of the oranges and yellows in this images is much less than in the other image. They stand out much more after the contrast has been increased

The edited image altogether looks more intense and more like a finished photograph, with more interesting and more vibrant colours

This swirl of light is much more visible in this image, after being edited.

Brightness/Contrast

Brightness:

Contrast:

I did not need to use photo shop that much when it came to editing the images that I had created during this shoot. All I needed to do was increase the brightness and the contrast. As you can see there is a slight difference in these images. The bigger one being the edited one.

 $\mathbf{x}$ 

DSC\_0865.JPG

Brightness/Contrast

圖

回

OK

Cancel

**V** Preview

**HISTORY**  $76$ 

Use Legacy

 $\mathbf{p} \equiv 0$ pen

26

33

ਠ

۵

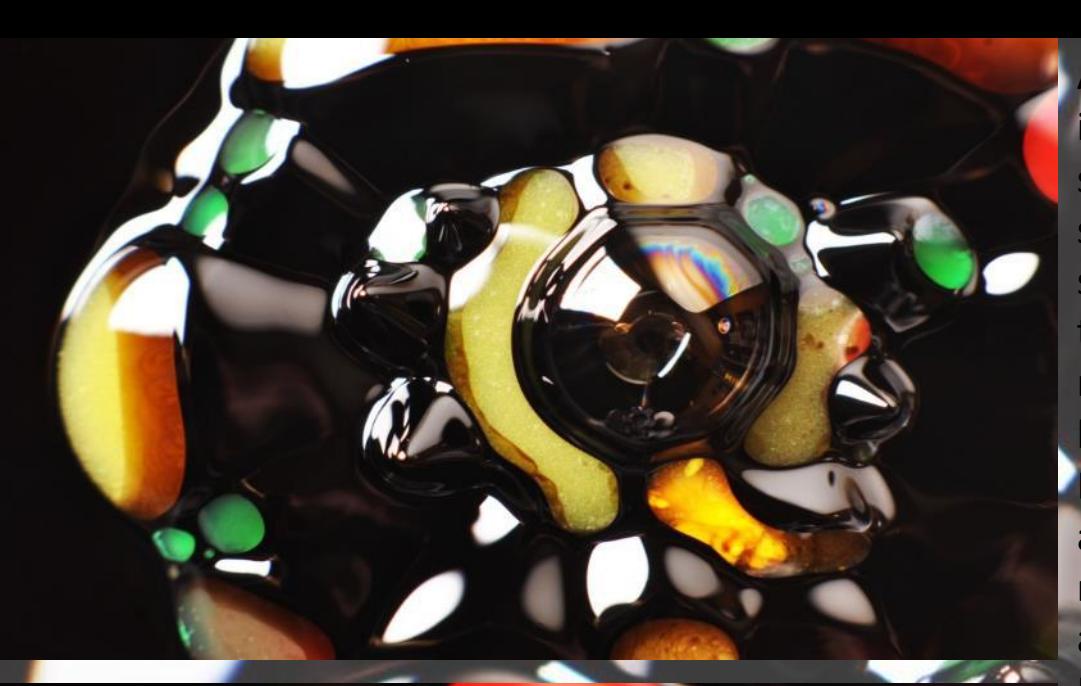

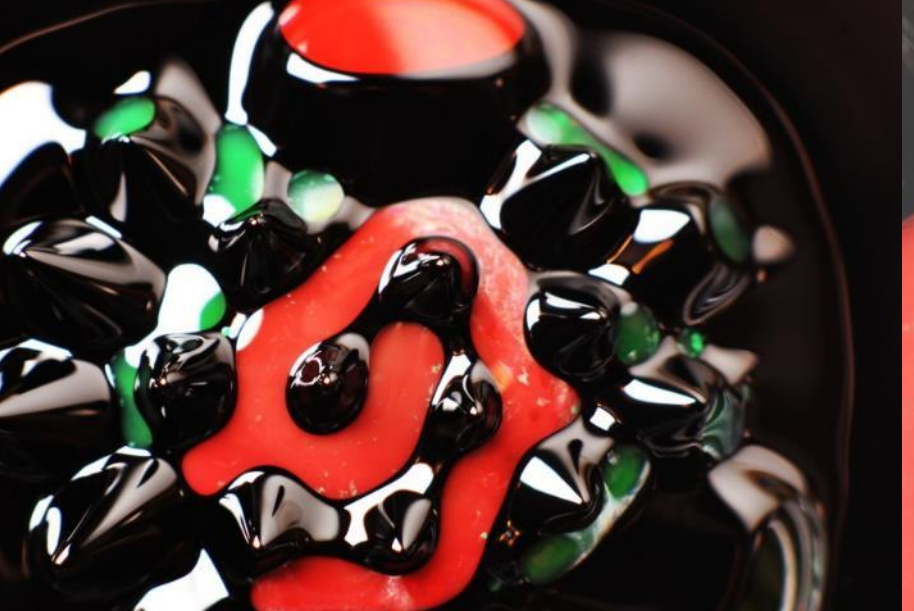

After being edited these images are much more striking and the colours really stand out. By doing such a simple thing as to increase the brightness and contrast it really makes these images look much more noticeable. By using the water colour it also gives a better show of movement within the liquids, and how some liquids such as Ferro fluid, separates from other liquids making them move. By mixing the colours they bounce off one another and mix with one another making it look as though more movement is present, figure A is a good example of this.

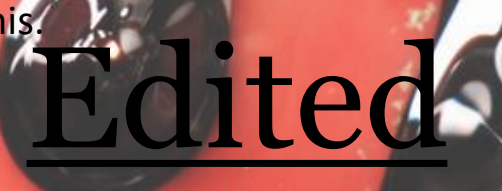

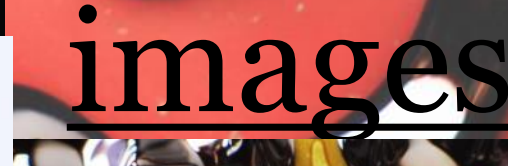

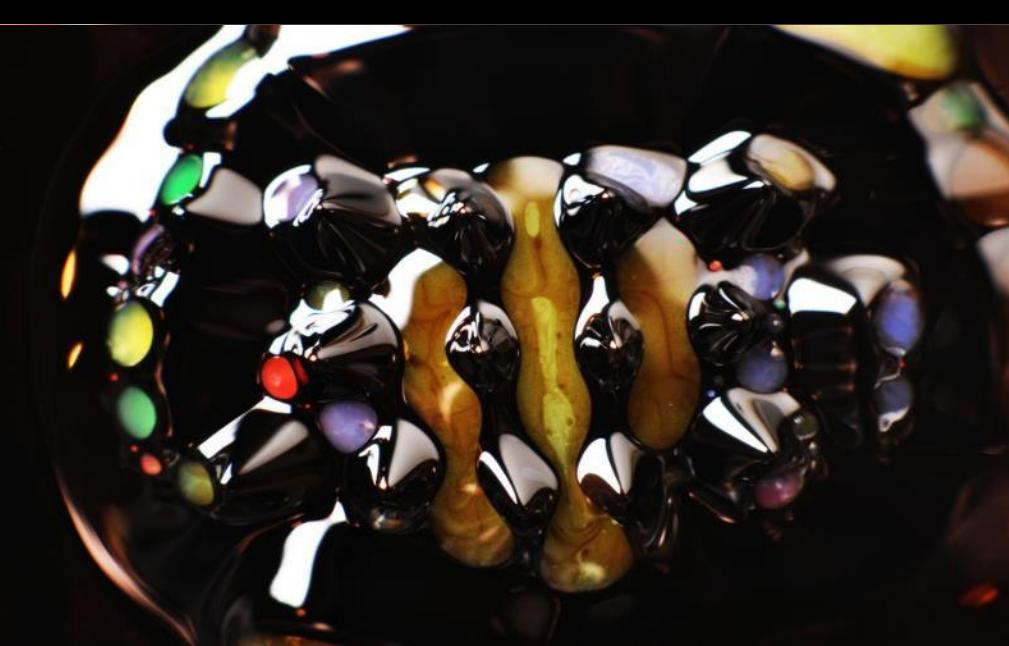

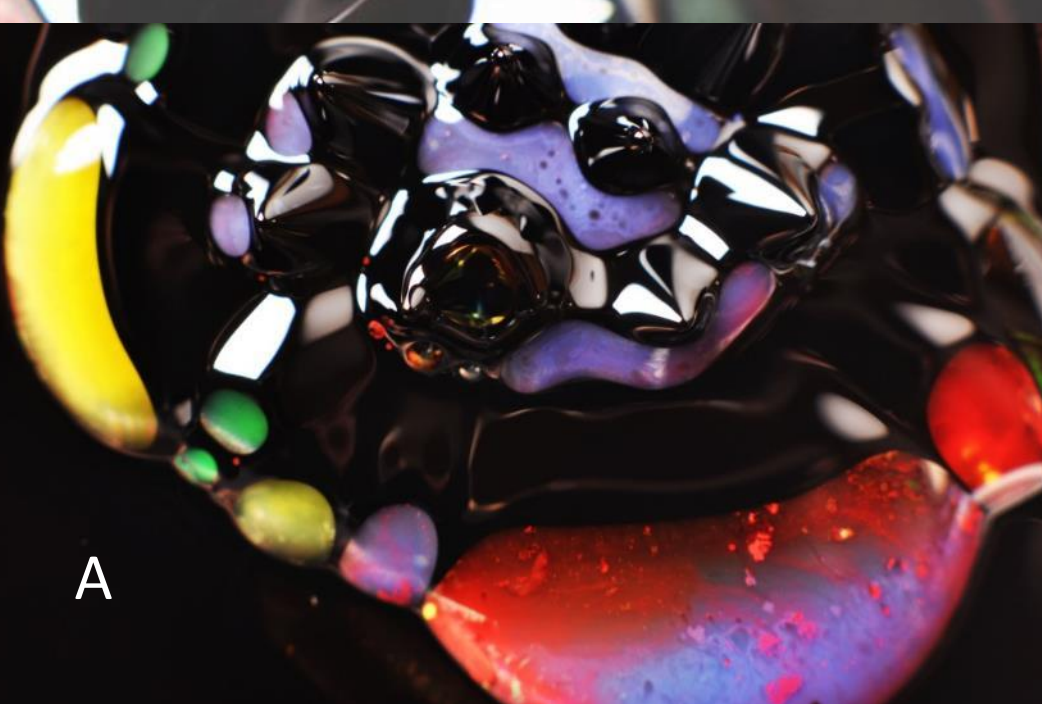

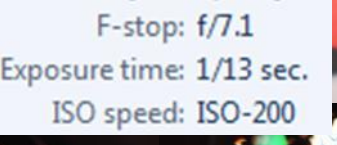

Interesting colours, which wouldn't necessarily go with one another, such as yellow green and purple, however they work well.

This interesting rainbow coloured swirly pattern which was made by the camera capturing the light in an interesting way, makes the image different from the others as it is so clear and ones eye is automatically drawn to it.

The smaller less noticeable bubbles in the purple water colouring creates great texture and also creates a sense of movement.

The larger bubble in the middle, with the reflection od myself in it is a good focal point, and I is interesting as it does not look like my camera is nearly as close to the liquid as it actually was, this image creating a kind of illusion.

F-stop: f/7.1 Exposure time: 1/13 sec. ISO speed: ISO-200

F-stop: f/7.1<br>Exposure time: 1/13 sec. ISO speed: ISO-200

# Second

shoot

 $F$ -stop:  $f/10$ Exposure time: 1/13 sec. ISO speed: ISO-200

> For this shoot I started off doing the same thing as I did in my previous shoot. I used Ferro fluid again, however instead of doing exactly what I did in the last shoot I used a lot of water colour and not a lot of Ferro fluid. I mixed them up in a bigger petri dish and left it to rest for a while. Then later on I came back to it and it had all separated in a really cool way, with the colours mixed. These are some of the images I ended up with before editing them.

 $\bullet$ 

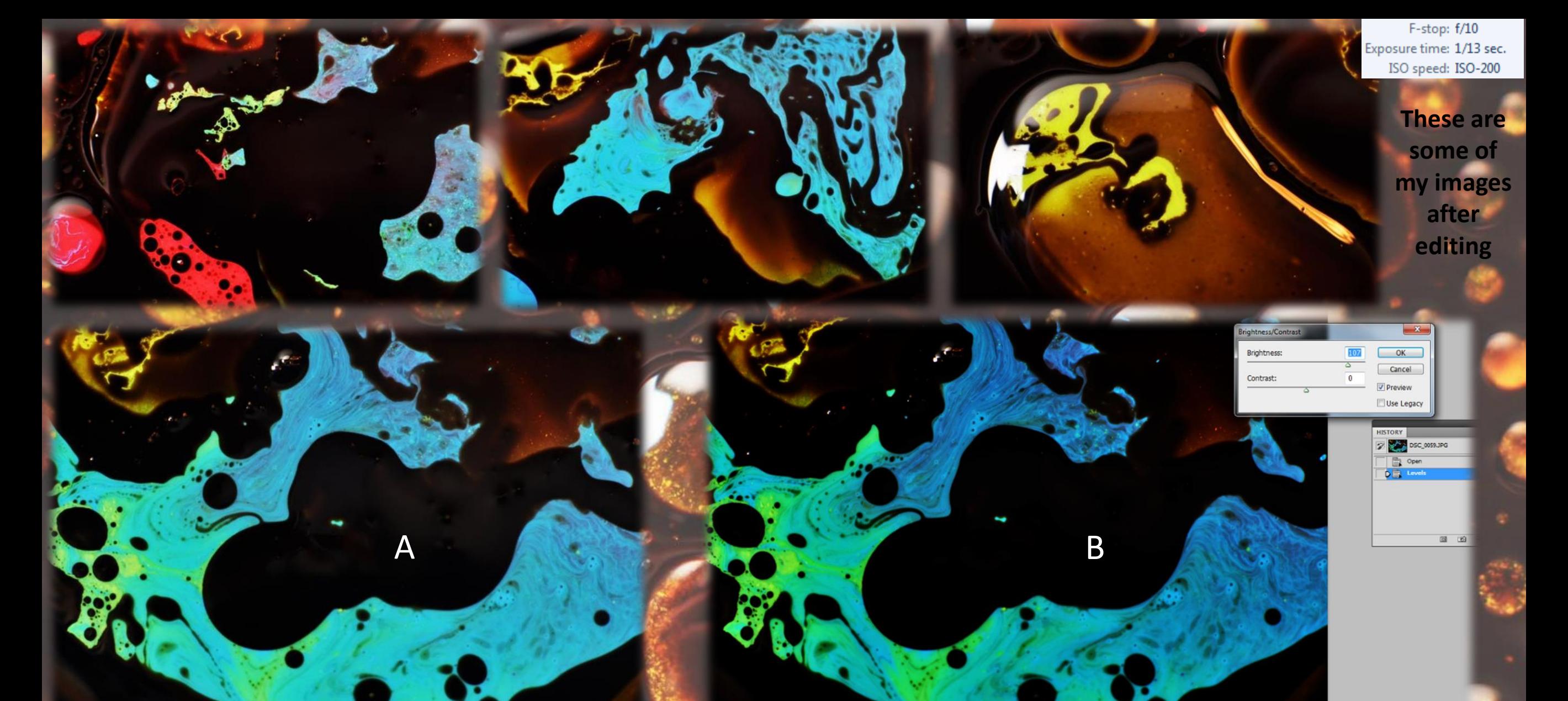

iew

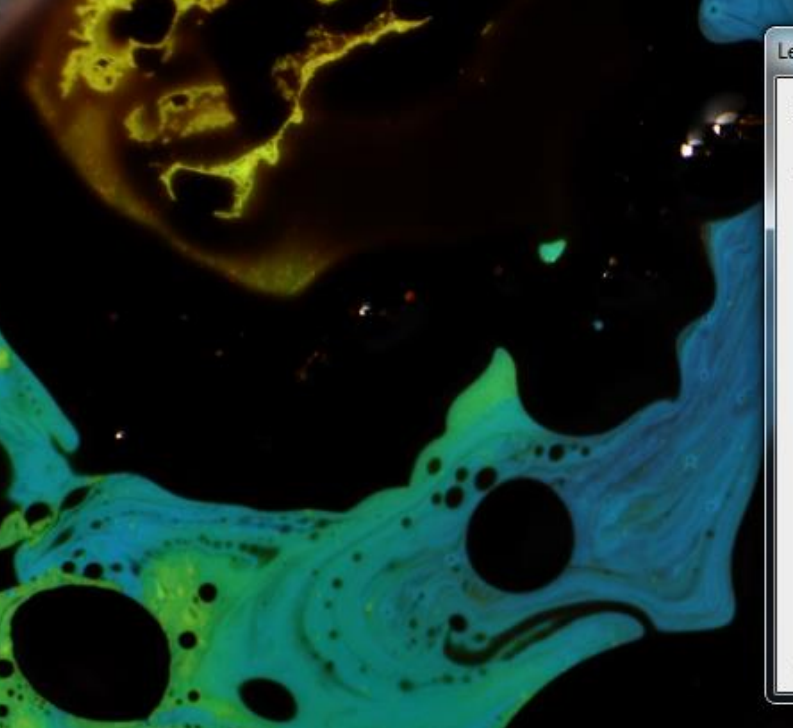

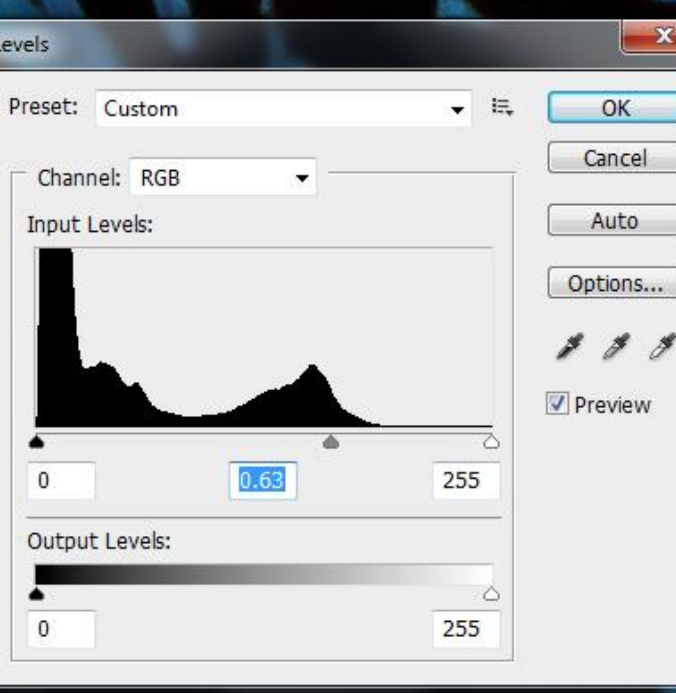

When editing these pictures like the previous shoot, all I had to do was increase the contrast and brightness and in some cases I had to crop them down a little. The difference is not huge, however after editing the image looks a lot more eye catching, with the colours really standing out, as you can see in this shoot. Figure A is before being edited and figure B is after. You can see the difference in the blue and green, becoming a lot brighter. It is nice to think however that these images do not necessarily need to be edited.

I know that when you automatically look at this image you do not see movement with in a liquid, however I think that it is quite an unbelievable image as when I first looked at this it almost looked as though I had taken it through a microscope. The detail in this image is so good that you can even see the reflection of myself taking the image. The colours, being a deep chocolaty brown mixed with an orangey gold makes the photograph even richer. What is more eye catching is that you can see each individual bubble of the Ferro fluid which has separated from the water colour, each one being different. I feel that this image really combines science with the art of photography, as this is something I have been trying to capture throughout the second half of this project.

F-stop: f/10 Exposure time: 1/13 sec. ISO speed: ISO-200

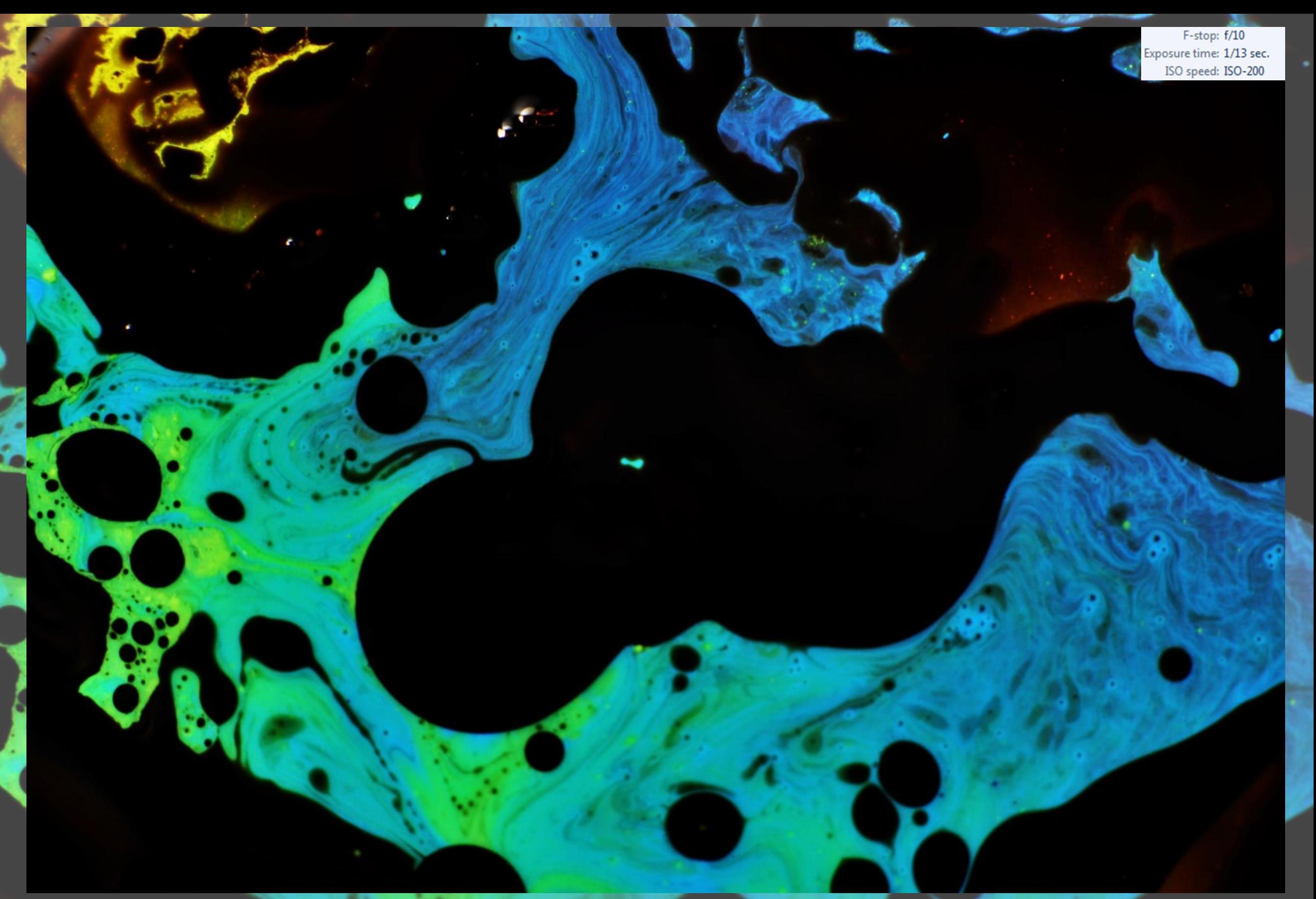

This image is defiantly one of my favourites from this shoot. This is because you can really see the movement of the liquid by the colours. You can see the dark blue going into the light blue and I think it shows the perfect example of movement. I also love this images as the colours go perfectly with one another and do not over power each other. If this image was in a magazine, or on a wall I would be drawn to it as the strength of these colours are so incredibly strong they pop out of the image. This image is also interesting as you do know what is going on, or what has made it like this.

![](_page_22_Picture_0.jpeg)

#### When I reviewed my images from the shoot where I was putting paint on the speakers, I found that the images where there was more than one colour, worked the best. However I found it was quite hard to photograph this because as soon as put two different colours onto the speaker and the speaker played, the colours would mix into one another very quickly, creating a whole other colour. This quite often became a darker and not as vibrant colour, not showing up well enough against the black background. These images on this slide are pictures I captured whilst doing this shoot and I thought worked very well, so I have decided to carry on with this particular part of my project, introducing more colours into my images

![](_page_22_Picture_2.jpeg)

#### Refining paint on speaker shoot

![](_page_22_Picture_4.jpeg)

![](_page_23_Figure_0.jpeg)

![](_page_24_Figure_0.jpeg)

Editing After I found the appropriate colour I de selected the area and cropped it down to a necessary point, where the speaker bit was not visible, but all of the paint was. In some of the images I had to crop the top to get rid of the excess black background. I also had to use the clone stand tool as in some images the paint as it jumped got too messy and so to tidy it up I used this tool. Before saving my images I made sure the black background was completely black using levels to do this. I did this same process for all of my

![](_page_24_Picture_2.jpeg)

![](_page_25_Picture_0.jpeg)

![](_page_25_Picture_1.jpeg)

![](_page_25_Picture_2.jpeg)

![](_page_25_Picture_3.jpeg)

![](_page_26_Picture_0.jpeg)

![](_page_26_Picture_1.jpeg)

![](_page_26_Picture_2.jpeg)

![](_page_26_Picture_3.jpeg)

![](_page_26_Picture_4.jpeg)

![](_page_26_Picture_5.jpeg)

![](_page_27_Picture_0.jpeg)

![](_page_28_Picture_0.jpeg)

The use of similar kind of colours means it looks more realistic as there is no sudden breaks in colour, its all very gradual.

Also the use of these colours means they stand out against the black background and can still be visible and hold their lively colour.

Some of my other final images have much more going on in the frame however some don't like this one and the variation of this makes them all come together nicely

As you can see in this image there is a lovely shine bouncing off the paint. This is because of the flash guns that I used. This gives the image texture and does not make it look flat.

The zoom in this image is not the same for all of my other final images. This makes all my images different and for this particular image, the zoom works, focusing on the most important part.

![](_page_29_Picture_0.jpeg)

![](_page_29_Picture_1.jpeg)

# Bibliography

- https://www.flickr.com/people/burtyoungsters/
	- http://www.liquiddropart.com/Portfolio
		- https://uk.pinterest.com/
- https://www.google.co.uk/?gws\_rd=ssl#q=pinterest+tallis+arts
	- www.youtube.com
	- http://fabianoefner.com/
	- http://marklovejoydotcom.tumblr.com/
- http://theinspirationgrid.com/liquid-art-photos-by-markus-reugels/
	- https://www.ted.com/talks
	- http://www.thisiscolossal.com/category/photography/
		- http://www.nirarieli.com/
		- http://alexeytitarenko.com/
		- http://www.eadweardmuybridge.co.uk/